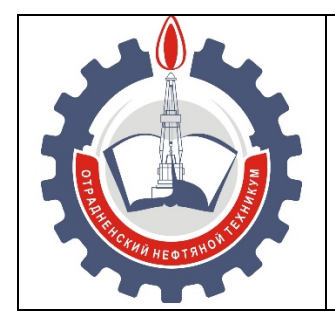

МИНИСТЕРСТВО ОБРАЗОВАНИЯ И НАУКИ САМАРСКОЙ ОБЛАСТИ *государственное бюджетное профессиональное образовательное учреждение Самарской области «Отрадненский нефтяной техникум»*

# *МЕТОДИЧЕСКИЕ УКАЗАНИЯ ПО ВЫПОЛНЕНИЮ И ЗАЩИТЕ КУРСОВОГО ПРОЕКТА*

ДЛЯ ОБУЧАЮЩИХСЯ В ГБПОУ «ОНТ»

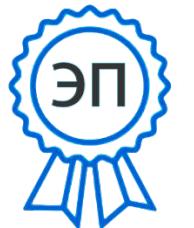

Бурлаков Ю\_А\_ C=RU, O="ГБПОУ "" ОНТ""", CN=Бурлаков Ю\_А\_, E=ontzam@ mail.ru Я являюсь автором этого документа

2024.04.18 10:13:11 +04'00'

г.о. Отрадный, 2022

2

#### УТВЕРЖДЕНО

РАССМОТРЕНО И РЕКОМЕНДОВАНО цикловой комиссией ГБПОУ «ОНТ» Председатель ЦК ПЦ 21.02.01, 21.02.03 / Т.К. Абдрахманова /

Методическим советом ГБПОУ «ОНТ» Председатель МС\_\_\_\_\_\_\_/Ю. А. Бурлаков/ Протокол № 2 от «24» декабря 2022 г.

Протокол №7 от «18» декабря 2022 г.

Нуждина З.И., преподаватель ВКК. Методические указания по выполнению и защите курсовых проектов. Учебно-методическое пособие для обучающихся, выполняющих курсовые проекты по специальностям *21.02.03 Сооружение и эксплуатация газонефтепроводов и газонефтехранилищ*, *21.02.01 Разработка и эксплуатация нефтяных и газовых месторождений, 23.02.03 Техническое обслуживание и ремонт автомобильного транспорта, 22.02.06 Сварочное производство*. – г.о. Отрадный.: ГБПОУ «ОНТ», 2022 – 73 с.

Программы подготовки специалистов среднего звена (ППССЗ) включают подготовку и защиту курсовых проектов.

Методические указания для выполнения курсовых проектов являются составлены с целью соблюдения единых требований к содержанию и оформлению графических и текстовых материалов курсовых проектов.

Методические указания по выполнению курсовых проектов предназначены обучающимся в ГБПОУ «ОНТ».

Составитель: Нуждина З.И. – преподаватель ГБПОУ «ОНТ» Рецензенты: Абдрахманова Т.К. – преподаватель ГБПОУ «ОНТ», председатель ЦК ПЦ Аракелян В.И. – преподаватель ГБПОУ «ОНТ», председатель ЦК ТЦ

## *СОДЕРЖАНИЕ*

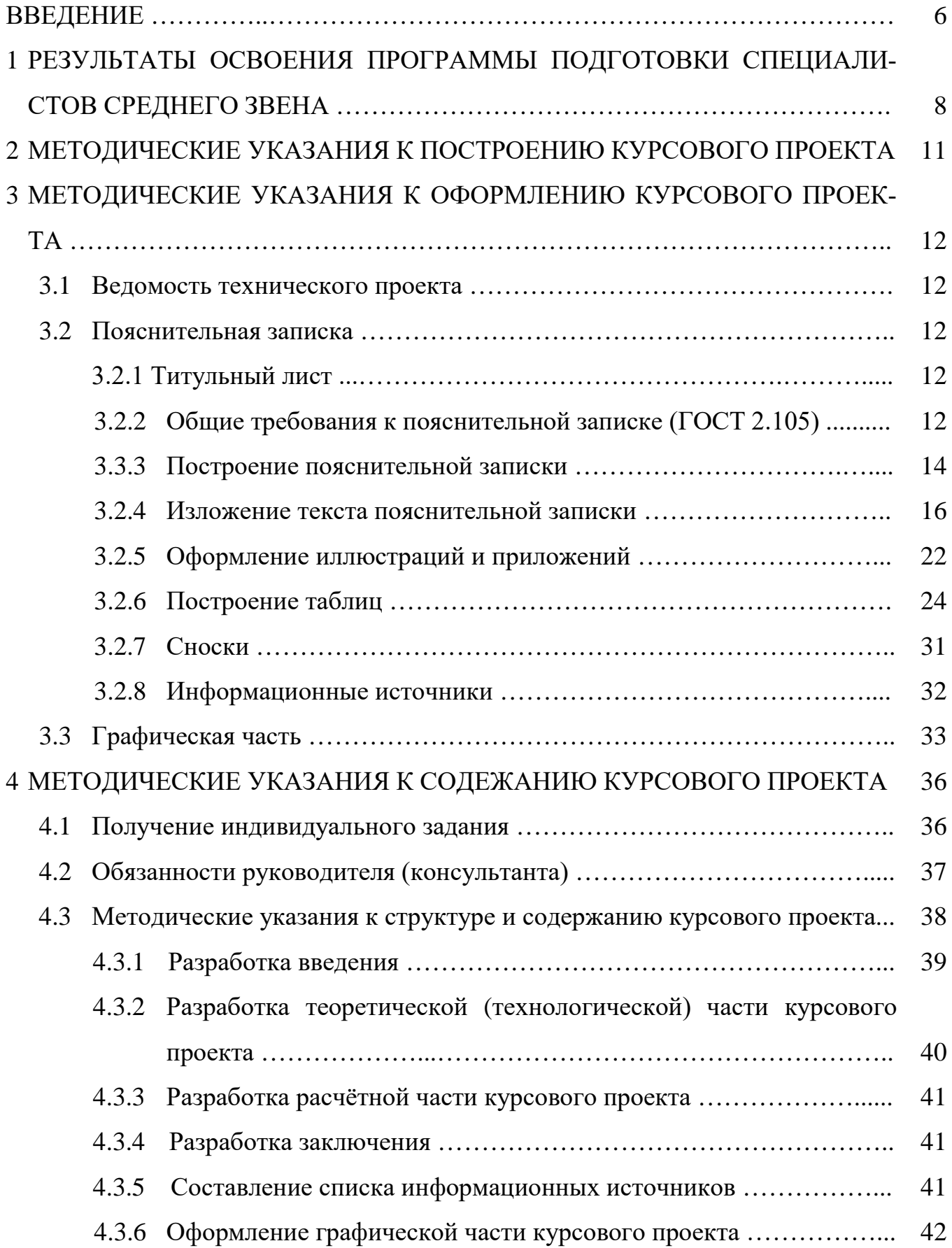

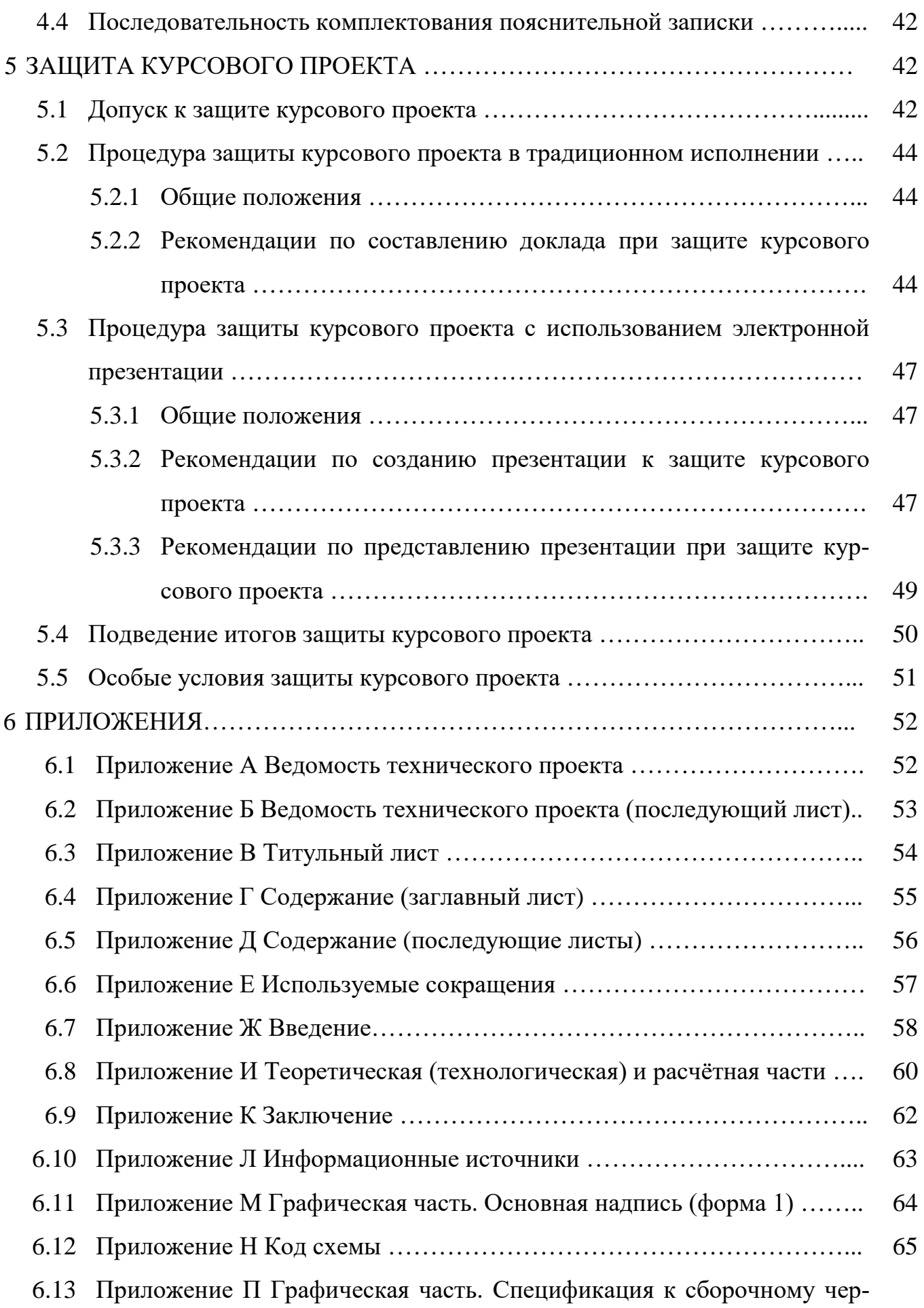

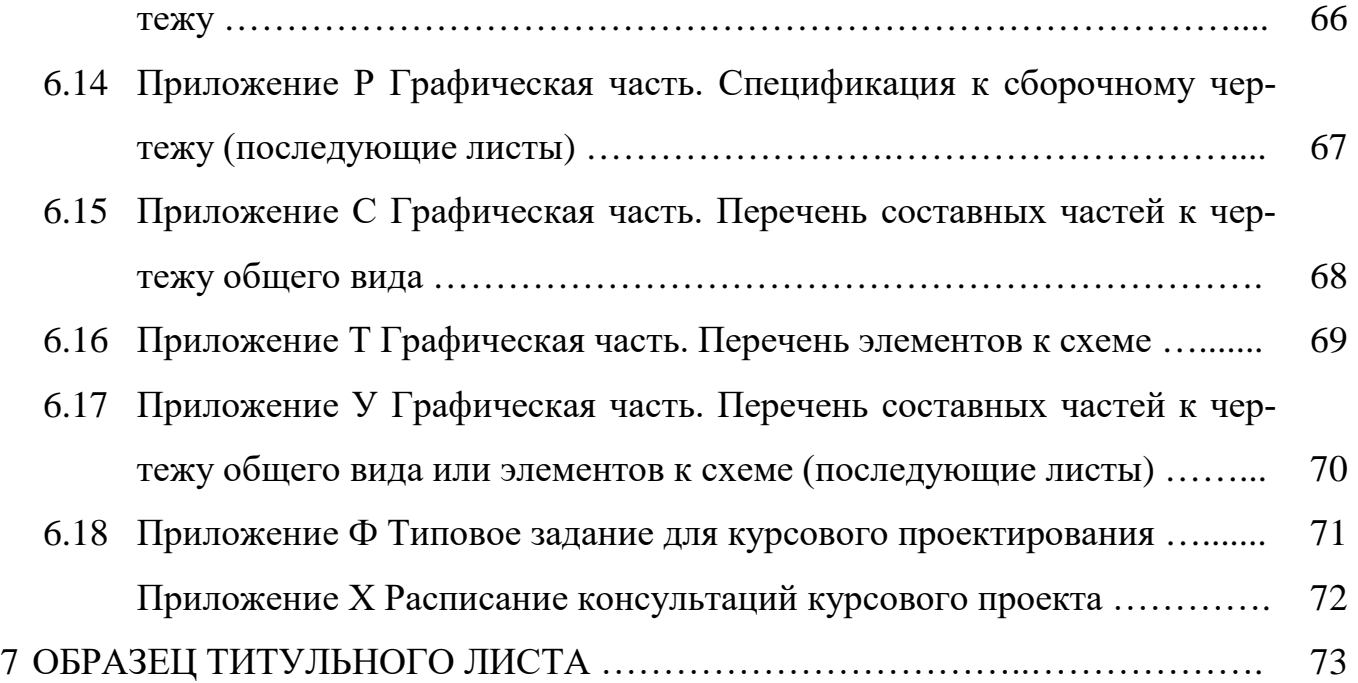

### *ВВЕДЕНИЕ*

### *УВАЖАЕМЫЙ ОБУЧАЮЩИЙСЯ!*

Методические указания по курсовому проектированию созданы Вам в помощь для выполнения курсового проекта и с целью соблюдения единых требований к оформлению графических и текстовых материалов, а также для знакомства с процедурой подготовки проекта к защите и защиты курсового проекта.

В методических указаниях использованы нормативные ссылки на следующие стандарты:

- ГОСТ 2.004-88 Единая система конструкторской документации. Общие требования к выполнению конструкторских и технологических документов на печатающих и графических устройствах вывода ЭВМ
- ГОСТ 2.104-2019 Единая система конструкторской документации. Основные надписи
- ГОСТ 2.105-2019 (с изменениями 21.06.2019) Единая система конструкторской документации. Общие требования к текстовым документам
- ГОСТ 2.106-96 Единая система конструкторской документации. Текстовые документы. Актуализация 01.01.2019
- ГОСТ 2.109-73 Единая система конструкторской документации. Основные требования к чертежам. Актуализирован
- ГОСТ 2.301-68 Единая система конструкторской документации. Форматы
- ГОСТ 2.301-2019 Единая система конструкторской документации. Шрифты чертежные
- ГОСТ 2.316-68 Единая система конструкторской документации. Правила нанесения на чертежах надписей, технических требований и таблиц
- ГОСТ 2.321-84 Единая система конструкторской документации. Обозначения буквенные
- ГОСТ 2.503-90 Единая система конструкторской документации. Правила внесения изменений
- ГОСТ 8.417-2002 Государственная система обеспечения единства измерений. Единицы величин

- ГОСТ 13.1.002-2003. Репрография. Микрография. Документы для микрографирования. Общие требования и нормы
- ГОСТ Р 7.0.5-2008 СИБИД. Библиографическая ссылка. Общие требования и правила составления

Приступая к курсовому проектированию, Вы должны, основываясь на знаниях, полученных при изучении профессиональных модулей и междисциплинарных курсов, привести характеристику предприятия и объекта проектирования, составить таблицы исходных и нормативных данных, обосновать способы сооружения проектируемого оборудования, привести его конструкцию, рекомендовать правила его эксплуатации и ремонта. Необходимо предусмотреть возможности модернизации сооружений и оборудования на объекте проектирования.

После этого приступить к расчетной части курсового проекта, используя формулы для расчетов, приведённые в соответствующих методических указаниях.

**Внимание!** Если в процессе курсового проектирования у Вас возникают вопросы, разрешить которые самостоятельно не удается, необходимо обратиться за консультацией к преподавателю в дни проведения консультаций в соответствии с расписанием.

### **Желаем Вам успехов!**

# *1 РЕЗУЛЬТАТЫ ОСВОЕНИЯ ПРОГРАММЫ ПОДГОТОВКИ СПЕЦИАЛИСТОВ СРЕДНЕГО ЗВЕНА*

Программы подготовки специалистов среднего звена (ППССЗ) ФГОС СПО включают подготовку и защиту курсовых проектов. Обязательное требование – соответствие тематики курсовых проектов содержанию ПМ и МДК.

Результатом освоения обучающимися программы подготовки специалистов среднего звена является овладение **общими компетенциями,** включающими в себя способность:

ОК 1 Понимать сущность и социальную значимость своей будущей профессии, проявлять к ней устойчивый интерес

ОК 2 Организовывать собственную деятельность, выбирать типовые методы и способы выполнения профессиональных задач, оценивать их эффективность и качество

ОК 3 Принимать решения в стандартных и нестандартных ситуациях и нести за них ответственность

ОК 4 Осуществлять поиск и использование информации, необходимой для эффективного выполнения профессиональных задач, профессионального и личностного развития

ОК 5 Использовать информационно-коммуникационные технологии в профессиональной деятельности

ОК 6 Работать в коллективе и команде, эффективно общаться с коллегами, руководством, потребителями

ОК 7 Брать на себя ответственность за работу членов команды (подчиненных), результат выполнения заданий

ОК 8 Самостоятельно определять задачи профессионального и личностного развития, заниматься самообразованием, осознанно планировать повышение квалификации

ОК 9 Ориентироваться в условиях частой смены технологий в профессиональной деятельности

*Техник по специальности 21.02.03 «Сооружение и эксплуатация газонефтепроводов и газонефтехранилищ» должен обладать* **профессиональными компетенциями**:

- 1) соответствующими содержанию профессионального модуля *ПМ.01 Обслуживание и эксплуатация технологического оборудования*:
	- ПК 1.1 Осуществлять эксплуатацию и оценивать состояние оборудования и систем по показаниям приборов;
	- ПК 1.2 Рассчитывать режимы работы оборудования;
	- ПК 1.3 Осуществлять ремонтно-техническое обслуживание оборудования;
	- ПК 1.4 Выполнять дефектацию и ремонт узлов и деталей технологического оборудования;
- 2) соответствующими содержанию профессионального модуля *ПМ.02 Сооружение и эксплуатация объектов транспорта, хранения, распределения газа, нефти, нефтепродуктов*:
	- ПК 2.1 Выполнять строительные работы при сооружении газонефтепроводов и газонефтехранилищ;
	- ПК 2.2 Обеспечивать техническое обслуживание газонефтепроводов и газонефтехранилищ, контролировать их состояние;
	- ПК 2.3 Обеспечивать проведение технологического процесса транспорта, хранения и распределения газонефтепродуктов;
	- ПК 2.4 Вести техническую и технологическую документацию.

## *Техник-технолог по специальности 21.02.01 «Разработка и эксплуатация нефтяных и газовых месторождений» должен обладать* **профессиональными компетенциями**:

- 1) соответствующими содержанию профессионального модуля *ПМ.01 Проведение технологических процессов разработки и эксплуатации нефтяных и газовых месторождений*:
	- ПК 1.1 Контролировать и соблюдать основные показатели разработки месторождений;
	- ПК 1.2 Контролировать и поддерживать оптимальные режимы разработки и

эксплуатации скважин;

- ПК 1.3 Предотвращать и ликвидировать последствия аварийных ситуаций на нефтяных и газовых месторождениях;
- ПК 1.4 Проводить диагностику, текущий и капитальный ремонт скважин;
- ПК 1.5 Принимать меры по охране окружающей среды и недр.

*Техник по специальности 23.02.03 Техническое обслуживание и ремонт автомобильного транспорта должен обладать* **профессиональными компетенциями**:

- 1) соответствующими содержанию профессионального модуля ПМ.01 *Техническое обслуживание и ремонт автотранспорта*:
	- ПК 1.1 Организовывать и проводить работы по техническому обслуживанию и ремонту автотранспорта;
	- ПК 1.2 Осуществлять технический контроль при хранении, эксплуатации, техническом обслуживании и ремонте автотранспортных средств;
	- ПК 1.3 Разрабатывать технологические процессы ремонта узлов и деталей.
- 2) соответствующими содержанию профессионального модуля *ПМ.02 Организация деятельности коллектива исполнителей*:
	- ПК 2.1 Планировать и организовывать работы по техническому обслуживанию и ремонту автотранспорта;
	- ПК 2.2 Контролировать и оценивать качество работы исполнителей работ;
	- ПК 2.3 Организовывать безопасное ведение работ при техническом обслуживании и ремонте автотранспорта.

### *Техник по специальности 22.02.06 Сварочное производство должен обладать* **профессиональными компетенциями**:

- 1) соответствующими содержанию профессионального модуля *ПМ.02 Разработка технологических процессов и проектирование изделий*:
	- ПК 2.1 Выполнять проектирование технологических процессов производства сварных соединений с заданными свойствами;
	- ПК 2.2 Выполнять расчёты и конструирование сварных соединений и конструкций;
- ПК 2.3 Осуществлять технико-экономическое обоснование выбранного технологического процесса;
- ПК 2.4 Оформлять конструкторскую, технологическую и техническую документацию;
- ПК 2.5 Осуществлять разработку и оформление графических, вычислительных и проектных работ с использованием информационно-компьютерных технологий.
- 2) соответствующими содержанию профессионального модуля *ПМ.04 Организация и планирование сварочного производства*:
	- ПК 4.1 Осуществлять текущее и перспективное планирование производственных работ;
	- ПК 4.2 Производить технологические расчёты на основе нормативов технологических режимов, трудовых и материальных затрат;
	- ПК 4.3 Применять методы и приёмы организации труда, эксплуатации оборудования, оснастки, средств механизации для повышения эффективности производства;
	- ПК 4.4 Организовывать ремонт и техническое обслуживание сварочного производства по Единой системе планово-предупредительного ремонта;
	- ПК 4.5 Обеспечивать профилактику и безопасность условий труда на участке сварочных работ.

# *2 МЕТОДИЧЕСКИЕ УКАЗАНИЯ К ПОСТРОЕНИЮ КУРСОВОГО ПРОЕКТА*

Комплект курсового проекта объединяет документы, относящиеся ко всему проекту:

- ведомость технического проекта (ТП);
- графическая часть;
- пояснительная записка (ПЗ).

# *3 МЕТОДИЧЕСКИЕ УКАЗАНИЯ К ОФОРМЛЕНИЮ КУРСОВОГО ПРОЕКТА*

#### *3.1 Ведомость технического проекта*

Ведомость технического проекта (ТП) составляют на листах формата А4 по ГОСТ 2.106 (формы 2 и 2а) (Приложения А и Б). В ведомость технического проекта записывают все конструкторские документы, использованные для курсового проекта, необходимые и достаточные для рассмотрения и утверждения данного проекта.

#### *3.2 Пояснительная записка (ПЗ)*

#### *3.2.1 Титульный лист*

Титульный лист является первым листом документа. Его выполняют на листах формата А4 по ГОСТ 2.301 шрифтом **GOST type B** (курсивом) (Приложение В).

#### *3.2.2 Общие требования к пояснительной записке (ГОСТ 2.105)*

Пояснительную записку составляют на листах формата А4 по ГОСТ 2.106 (формы 2 и 2а), а необходимые схемы, таблицы и чертежи допускается выполнять на листах любых форматов, установленных ГОСТ 2.301. При этом основную надпись выполняют в соответствии с требованиями ГОСТ 2.104 по форме 2а (Приложение Д), а для заглавного листа – по форме 2 (Приложение Г).

Пояснительная записка включает:

- введение;
- теоретическую (технологическую) часть;
- расчетную часть;
- заключение;
- информационные источники;
- приложения (при необходимости).

Пояснительную записку выполняют на формах, установленных соответствующими стандартами Единой системы конструкторской документации (ЕСКД) (Приложения Г, Д, Е, Ж, И, К, Л).

*Заглавный лист* (см. Приложение Г):

- заглавный лист «Содержания» имеет основную надпись по форме 2;
- слово «Содержание» записывают в виде заголовка (симметрично тексту) прописными буквами (размер шрифта 18);
- наименования, включенные в содержание, записывают строчными буквами, начиная с прописной буквы (размер шрифта 16);
- при необходимости «Содержание» продолжают на последующих листах с основной надписью по форме 2а (Приложение Д);
- в основной надписи в графе 1 «Наименование» указывают тему проекта и наименование документа. Наименование документа допускается не указывать;
- в основной надписи в графе 2 «Обозначение документа» указывают шифр документа, например, ОНТО. 21.02.03. 18СЭ102 ПЗ, где ОНТО – Отрадненский нефтяной техникум, очное отделение; 21.02.03 – шифр специальности; 18СЭ1 – шифр группы; 02 – шифр курсового проекта; ПЗ – пояснительная записка;
- **переносы слов в содержании не допускаются**.

При написании пояснительной записки рекомендуется использование текстового редактора *Word* пакета программ *MicrosoftOffice*. Пояснительная записка печатается на одной стороне листа белой бумаги формата А4 (210×297 мм), шрифт – *Times New Roman*, размер (кегль) – 14, междустрочный интервал – полуторный.

### **Текст форматируется по ширине страницы с применением автоматического переноса слов.**

Расстояние от рамки формы до границ текста: начало строк – не менее 5 мм, конец строк – не менее 3 мм.

Расстояние от верхней или нижней строки текста до верхней или нижней рамки – не менее  $10$  мм.

Абзацы в тексте начинают отступом, равным 15÷17 мм.

Объем ПЗ должен составлять 25÷30 листов. Пояснительная записка брошюруется в скоросшиватели разных типов.

Текст пояснительной записки при необходимости разделяют на разделы и подразделы.

Разделы должны иметь порядковые номера в пределах всей пояснительной записки, обозначенные арабскими цифрами без точки и записанные с абзаца. Подразделы должны иметь нумерацию в пределах каждого раздела.

Номер подраздела состоит из номеров раздела и подраздела, разделенных точкой. В конце номера подраздела точка не ставится. Разделы, как и подразделы, могут состоять из одного или нескольких пунктов.

### *Пример 1*

### 1 ТЕОРЕТИЧЕСКАЯ (ТЕХНОЛОГИЧЕСКАЯ) ЧАСТЬ

- 1.1 Назначение и классификация магистральных нефтепроводов
- 1.2 Материалы для труб
- 1.3 Способы прокладки нефтепровода под железной дорогой
- 1.4 Способы проходки нефтепровода под железной дорогой

и так далее.

### 2 РАСЧЕТНАЯ ЧАСТЬ

- 2.1 Исходные данные для расчетов
- 2.2 Расчет физико-химических свойств нефти
- 2.3 Расчет и выбор диаметра магистрального нефтепровода

и так далее.

Если пояснительная записка имеет подразделы, то нумерация пунктов должна быть в пределах подраздела и номер пункта должен состоять из номеров раздела, подраздела и пункта, разделенных точками.

### *Пример 2*

### 1 ТЕОРЕТИЧЕСКАЯ (ТЕХНОЛОГИЧЕСКАЯ) ЧАСТЬ

- 1.1 Назначение и классификация магистральных нефтепроводов
- 1.2 Материалы для труб
- 1.3 Способы прокладки нефтепровода под железной дорогой

1.3.1 Открытый (траншейный)

1.3.2 Закрытый (бестраншейный)

1.4 Способы проходки нефтепровода под железной дорогой

1.4.1 Прокалывание

1.4.2 Продавливание

1.4.3 Проталкивание

1.4.4 Горизонтальное бурение

Если раздел или подраздел состоит из одного пункта, то он также нумеруется. Если текст ПЗ подразделяется только на пункты, они нумеруются порядковыми номерами в пределах ПЗ.

Пункты, при необходимости, могут быть разбиты на подпункты, которые должны иметь порядковую нумерацию в пределах каждого пункта (не более четырёх знаков), например, 1.4.1.1, 1.4.1.2, 1.4.1.3 и так далее.

Внутри пунктов или подпунктов могут быть приведены перечисления. Перед каждой позицией перечисления следует ставить дефис или при необходимости ссылки в тексте документа на одно из перечислений, строчную букву, после которой ставится скобка. Для дальнейшей детализации перечислений необходимо использовать арабские цифры, после которых ставится скобка, а запись производится с абзаца как показано в примере.

#### Пример 3

 $\epsilon$ )

Каждый пункт, подпункт и перечисление записывают с абзаца.

Разделы и подразделы должны иметь заголовки. Пункты, как правило, заголовков не имеют.

Заголовки должны четко и кратко отражать содержание разделов, подразде-ЛОВ.

Заголовки разделов следует печатать прописными буквами, а подразделов – строчными буквами (начиная с прописной буквы) без точки в конце, не подчеркивая. **Переносы слов в заголовках не допускаются**. Если заголовок состоит из двух предложений, их разделяют точкой.

**Расстояние между заголовком и текстом должно быть равно полуторному интервалу. Расстояние между текстом и заголовком следующего подраздела должно быть равно одному клику по клавише** *Enter***.**

**Каждый раздел пояснительной записки начинают с нового листа**. Подразделы рекомендуется начинать на листе, где заканчивается предыдущий подраздел. Все страницы текста пояснительной записки, включая его иллюстрации и приложения, должны иметь сквозную нумерацию. Титульный лист входит в общую нумерацию страниц, но номер на нем не проставляется. Номера страниц проставляют арабскими цифрами в графе 7 штампов основной надписи.

На первом (заглавном) листе пояснительной записки помещают содержание, включающее номера и наименования разделов и подразделов с указанием номеров листов (страниц). Содержание включают в общее количество листов.

Нумерация страниц пояснительной записки и приложений, входящих в состав пояснительной записки, сквозная.

#### *3.2.4 Изложение текста пояснительной записки*

Полное наименование разделов и подразделов в «Содержании» и в тексте пояснительной записки должно быть одинаковым. Наименования, приводимые в тексте пояснительной записки и на иллюстрациях, должны быть одинаковыми.

Текст пояснительной записки должен быть кратким, четким и не допускать различных толкований.

Если в пояснительной записке приняты специфические сокращения (профессиональная аббревиатура), то после Содержания должен быть перечень используемых сокращений (**в алфавитном порядке**) (Приложение Е). Перечень включают в содержание пояснительной записки.

#### **Технические правила набора текста:**

- между словами текста делается один пробел (два и более не допускается!);
- пробелы ставятся после всех знаков препинания (в том числе многоточия) за исключением двух знаков подряд, **например:** М., 2019;
- между словом и следующим за ним знаком препинания пробел не ставится;
- инициалы набираются через один пробел, **например**: Коршак А. А.; Ф. Ф. Абузова;
- сокращения набираются через один пробел, **например**: т. е., т. п., т. д., т. к.;
- дефис (-) должен отличаться от тире (‒), **например**: ремонтно-восстановительная служба; Ремонтные работы ‒ это комплекс работ ...; Пенообразоваель ПО-1 – жидкость тёмно-коричневого цвета;
- кавычки должны быть одного начертания по всему тексту. Внешние кавычки елочки  $(\langle \rangle)$ , внутренние – лапки  $(\langle \rangle)$ .

#### **Требования к лингвистическому оформлению курсового проекта**

Курсовой проект должен быть написан логически последовательно, литературным языком. Повторное употребление одного и того же слова, если это возможно, допустимо через 50÷100 слов. Не должны употребляться как излишне пространные и сложно построенные предложения, так и чрезмерно краткие лаконичные фразы, слабо между собой связанные, допускающие двойные толкования и т. д.

**При написании курсового проекта не рекомендуется вести изложение от первого лица: «я наблюдал», «я считаю», «по моему мнению» и т. д. При оформлении текста пояснительной записки глаголы должны быть от третьего лица или в безличной форме, например**:

- трассовые подготовительные работы **включают**: …;
- для гидравлического испытания **используют** наполнительные агрегаты АН-1001;
- **рассматриваются** способы прокладки нефтепровода;
- **анализируются** способы проходки нефтепровода;
- на основе анализа способов проходки нефтепроводов под дорогами проектом **рекомендуется** горизонтальное бурение;
- **предусматривается** укладка нового нефтепровода в отдельную траншею;
- **определяется** объём земляных работ;
- **выбирается** наружный диаметр футляра …;
- **рекомендуется**  $K = 140$  Н [2, с. 526];
- **рассчитывается** коэффициент запаса прочности;
- изучение опыта **свидетельствует** о том, что ...;
- на основе выполненного анализа **утверждается** …;
- проведенные исследования **подтверждают** …;
- **представляется** целесообразным отметить …;
- **делается** вывод о ….

При написании курсового проекта необходимо пользоваться языком научного изложения. Здесь могут быть использованы следующие слова и выражения:

# *для указания на последовательность развития мысли и временную соот-*

#### *несенность:*

- прежде всего; сначала; в первую очередь;
- в-первых; во*-*вторых и т. д.;
- затем; далее; в заключение; итак; наконец;
- до сих пор; ранее; в предыдущих исследованиях; до настоящего времени;
- в последние годы; десятилетия;

#### *для сопоставления и противопоставления*:

- однако; в то время как; тем не менее; но; вместе с тем;
- как …, так и ...;
- с одной стороны …; с другой стороны …; не только …, но и;
- по сравнению; в отличие; в противоположность;

#### *для указания на следствие, причинность:*

- таким образом; следовательно; итак; в связи с этим;
- отсюда следует; понятно; ясно;
- это позволяет сделать вывод, заключение;
- свидетельствует; говорит; дает возможность;
- в результате;

#### *для дополнения и уточнения:*

- помимо этого; кроме того; также и; наряду с...; в частности;
- главным образом; особенно; именно;

#### для иллюстрации сказанного:

- например; так;
- сказанное иллюстрируется следующим примером; приводится пример;
- подтверждением выше сказанного является;

#### для ссылки на предыдущие высказывания, мнения, исследования и т.д.:

- было установлено, рассмотрено, выявлено, проанализировано;
- как говорилось, отмечалось, подчеркивалось;
- аналогичный, подобный, идентичный анализ, результат;
- по мнению X; как отмечает X; согласно теории X;

#### для введения новой информации:

- рассматриваются следующие случаи, дополнительные примеры;
- останавливаются более детально на ...;
- следующим вопросом является ...;
- еще одним важнейшим аспектом изучаемой проблемы является ...;

#### для выражения логических связей между частями высказывания:

- как показал анализ; как было сказано выше;
- на основании полученных данных;
- проведенное исследование позволяет сделать вывод;
- резюмируя сказанное;
- дальнейшие перспективы исследования связаны с ....

Письменная речь требует использования в тексте большого числа развернутых предложений, включающих придаточные предложения, причастные и деепричастные обороты. В связи с этим часто употребляются составные подчинительные союзы и клише:

- поскольку; благодаря тому, что; в соответствии с ...;
- в связи; в результате;
- при условии, что; несмотря на ...;
- наряду с ...; в течение; в ходе; по мере.

Необходимо определить основные понятия по теме исследования, чтобы использование их в тексте курсового проекта было однозначным. Это означает: то или иное понятие, которое разными учеными может трактоваться по-разному, должно во всем тексте данной работы от начала до конца иметь лишь одно, чётко определённое автором курсового проекта значение.

В курсовом проекте должно быть соблюдено единство стиля изложения, обеспечена орфографическая, синтаксическая и стилистическая грамотность в соответствии с нормами современного русского языка.

В ПЗ необходимо указывать ссылки на информационные источники, из которых берутся данные в таблицы, значения коэффициентов, ГОСТы и ТУ на трубы, технические данные по резервуарам, арматуре, оборудованию, характеристики насосов и т. д. По составу элементов библиографическая ссылка может быть полной или краткой:

- краткая ссылка, предназначенная только для поиска документа (объекта ссылки), приводится в тексте в виде номера, соответствующего литературному источнику или нормативному документу, приведённому в списке информационных источников, и заключается в квадратные скобки – [5], где 5 – номер источника;
- в ссылке, если её приводят на конкретный фрагмент документа, указывают в  $\overline{a}$ квадратных скобках не только порядковый номер источника согласно списку информационных источников, но и номер страницы, разделяя их запятой, - [5, с. 316], где 5 – номер источника, из которого взяты данные; с.  $316$  – страница;
- если объектов ссылки несколько, то их объединяют в одну комплексную библиографическую ссылку, сведения в которой разделяются точкой с запятой, - [5, с. 316; 8, с. 13], где 5 и 8 – номера источников, из которых взяты данные; с. 316 и с. 13 – страницы;
- ссылка на *Internet*-источник [7], где 7 номер *Internet*-источника.  $\overline{a}$

В пояснительной записке следует применять стандартизованные единицы физических величин, их наименования и обозначения в соответствии с ГОСТ 8.417.

Наряду с единицами СИ, при необходимости, в скобках указывают единицы ранее применявшихся систем, разрешенных к применению.

В тексте пояснительной записки числовые значения величин с обозначением единиц физических величин и единиц счета следует писать цифрами, а числа без обозначения единиц физических величин и единиц счета от единицы до девяти – словами.

В формулах в качестве символов следует применять обозначения, установленные соответствующими государственными стандартами. Пояснения символов и числовых коэффициентов, входящих в формулу, если они не пояснены ранее в тексте, должны быть приведены **непосредственно под формулой**. Пояснение каждого символа следует давать с новой строки в той последовательности, в которой символы приведены в формуле. Первая строка пояснения должна начинаться со слова «где» без двоеточия после него.

#### *Пример 4*

Определяется объемная секундная пропускная способность магистрального нефтепровода

$$
Q_{\rm c} = G_{\rm r}/(350 \cdot 24 \cdot 3600 \cdot \rho), \,\mathrm{m}^3/\mathrm{c},\tag{2.1}
$$

где *G*г – массовая годовая пропускная способность нефтепровода, кг/год;

350 – число суток непрерывной работы нефтепровода в году;

24 – число часов в сутках;

3600 – число секунд в часе;

$$
\rho
$$
 – плотность перекачиваемой нефти, кг/м<sup>3</sup>

Формулы, следующие одна за другой и не разделенные текстом, разделяют запятой.

Переносить формулы на следующую строку допускается только на знаках выполняемых операций, причем знак в начале следующей строки повторяют. При переносе формулы на умножение применяют знак «×».

Формулы должны нумероваться сквозной нумерацией **в пределах каждого раздела** арабскими цифрами, которые записывают на уровне формулы справа в круглых скобках (в разделе 2 – (2.1), (2.2), (2.3) и так далее. Одну формулу обозначают так: (2.1).

Ссылки в тексте на порядковые номера дают в скобках, например, в формуле  $(2.1).$ 

#### *3.2.5 Оформление иллюстраций и приложений*

Количество иллюстраций должно быть достаточным для пояснения излагаемого текста.

**Иллюстрации** могут быть расположены как по тексту ПЗ (возможно ближе к соответствующим частям текста), так и в конце. Они должны быть выполнены в соответствии с требованиями стандартов ЕСКД.

Все иллюстрирующие материалы ПЗ (рисунки, чертежи, схемы, диаграммы, графики, фотографии и т. п.) называют **рисунками**, обозначают словом Рисунок. Рисунки следует размещать по центру текста и нумеровать арабскими цифрами сквозной нумерацией. Если рисунок один, то он обозначается так: «Рисунок 1».

#### *Пример 5*

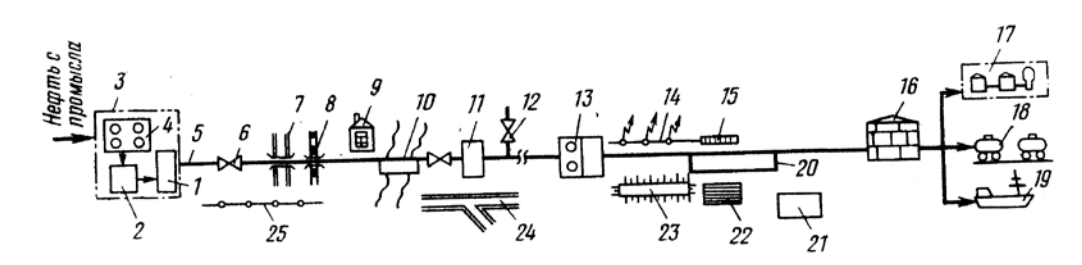

Рисунок 1 (или 1.1) - Схема магистрального нефтепровода:

1 - основные центробежные насосы; 2 - подпорные центробежные насосы; 3 - головная перекачивающая станция; 4 - резервуарный парк; 5 - линейная часть магистрального нефтепровода; 6 - линейная запорная арматура (задвижки); 7 - переход под автомобильными дорогами; 8 - переход под железной дорогой; 9 - дома линейных трубопроводчиков; 10 - подводный переход; 11, 13 - промежуточные перекачивающие

#### станции;

12 - отвод; 14 - линии электропередачи; 15 - системы катодной защиты нефтепровода; 16 - конечный пункт магистрального нефтепровода; 17 - нефтеперерабатывающий завод;

18 - пункт налива железнодорожных цистерн; 19 - пункт налива танкеров;

20 - лупинги; 21 - вертолетные площадки; 22 - площадка для аварийного запаса труб; 23 - защитные сооружения; 24 - подъездные и вдольтрассовые дороги; 25 - линия связи

Допускается нумеровать рисунки в пределах раздела. В этом случае обозначение рисунка должно состоять из названия рисунка, номера раздела и порядкового номера рисунка, разделенного точкой, например, «Рисунок 1.1». В конце номера рисунка точку не ставят.

Расстояние между предыдущим текстом и рисунком, а также между рисунком и последующим текстом должно быть равно одному клику по клавише *Enter*.

Размер шрифта *GOST type В* для названия рисунка – 14, для расшифровки позиций - 12.

Материал, дополняющий текст пояснительной записки, допускается помещать в приложениях. Приложениями могут быть, например, графический материал, таблицы большого формата, расчеты, описания аппаратуры и приборов, описание алгоритмов и программ задач, решаемых на ЭВМ и так далее.

Приложения являются продолжением пояснительной записки и располагаются на последующих ее листах. В тексте пояснительной записки на все приложения должны быть даны ссылки.

Каждое приложение, если их несколько, следует начинать с новой страницы с указанием наверху посередине страницы слова «Приложение» и его обозначение, а под ним в скобках для обязательного приложения пишут слово «обязательное», а для информационного - «рекомендуемое» или «справочное».

Приложение должно иметь заголовок, который записывают симметрично относительно текста с прописной буквы отдельной строкой.

Приложения обозначают заглавными буквами русского алфавита, начиная с А, за исключением букв Ё, 3, Й, О, Ч, Ь, Ы, Ъ. После слова «Приложение» следует буква, обозначающая его основательность.

Если в пояснительной записке одно приложение, оно обозначается «Приложение A».

Приложение, как правило, выполняют на листах формата А4. Допускается оформление на листах формата A3, A4×3, A4×4, A2 и A1 по ГОСТ 2.301.

Приложения должны иметь общую с остальной частью пояснительной записки сквозную нумерацию страниц.

Все приложения (при наличии) должны быть перечислены в содержании пояснительной записки с указанием их номеров и заголовков.

#### *3.2.6 Построение таблиц*

Таблицы применяют для лучшей наглядности и удобства сравнения показателей. Название таблицы, при его наличии, должно отражать ее содержание, быть точным, кратким.

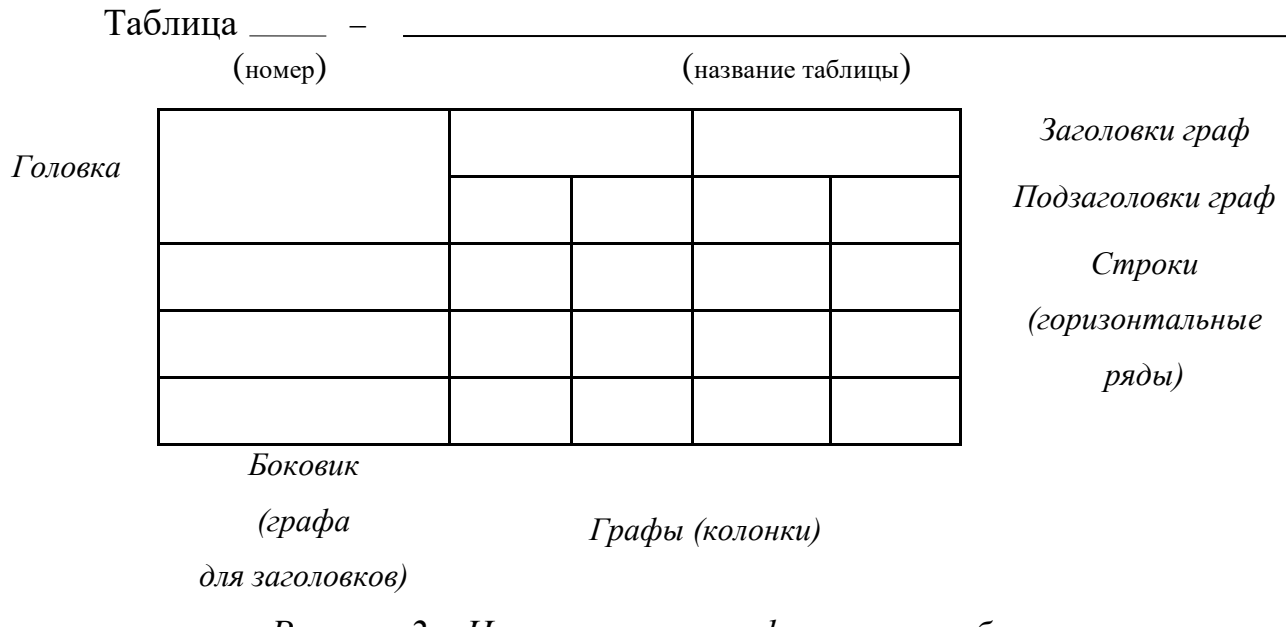

**Название следует помещать над таблицей**.

*Рисунок 2 – Наименование граф и строк таблицы*

Слово «Таблица» с названием и номером помещают с абзаца только один раз слева над первой частью таблицы. При переносе части таблицы на ту же или другие страницы над другими частями слева с абзаца пишут слова «Продолжение таблицы» с указанием номера таблицы.

Таблицы, за исключением таблиц приложений, следует нумеровать арабскими цифрами сквозной нумерацией, например, Таблица 1, Таблица 2.

Допускается нумеровать таблицы в пределах раздела. В этом случае номер таблицы состоит из номера раздела и порядкового номера таблицы, которые разделяются точкой, например, Таблица 1.1, Таблица 1.2.

На все таблицы пояснительной записки должны быть ссылки в тексте пояснительной записки; при ссылке следует писать слово «таблица» с указанием ее номера.

Заголовки граф и строк таблицы следует писать с прописной буквы, а подзаголовки граф – со строчной буквы, если они составляют одно предложение с заголовком, или с прописной буквы, если они имеют самостоятельное значение. В конце заголовков и подзаголовков таблиц точки не ставят. Заголовки и подзаголовки граф указывают в единственном числе.

Таблицы слева, справа и снизу ограничивают линиями.

Разделять заголовки и подзаголовки в графе для заголовков (боковик) и граф колонки диагональными линиями не допускается.

Горизонтальные и вертикальные линии, разграничивающие строки таблицы, допускается не проводить, если их отсутствие не затрудняет пользование таблицей. Заголовки граф, как правило, записывают параллельно строкам таблицы. При необходимости допускается перпендикулярное расположение заголовков граф.

Головка таблицы должна быть отделена линией от остальной части таблицы. Высота строк таблицы должна быть не менее 8 мм.

Таблицу, в зависимости от ее размера, помещают под текстом, в котором впервые дана ссылка на нее или на следующей странице, а при необходимости, в приложении к пояснительной записке.

Допускается помещать таблицу вдоль длинной стороны листа пояснительной записки.

Если строки или графы таблицы выходят за формат страницы, ее делят на части, помещая одну часть под другой или рядом, при этом в каждой части таблицы повторяют ее головку и графу для заголовков (боковик). При делении таблицы на части допускается ее головку или боковик заменять соответственно номером граф или строк. При этом нумеруют арабскими цифрами графы и (или) строки первой части таблицы.

Таблицы с небольшим количеством граф допускается делить на части и помещать одну часть рядом с другой на одной странице, при этом повторяют головку таблицы в соответствии с рисунком 2. Рекомендуется разделять части таблицы двойной линией или линией толщиной 2 *S* (пример 6).

### *Пример 6*

Таблица 1.1 - Скорость движения нефти и нефтепродуктов в зависимости от их вязкости  $[1, c. 199]$ 

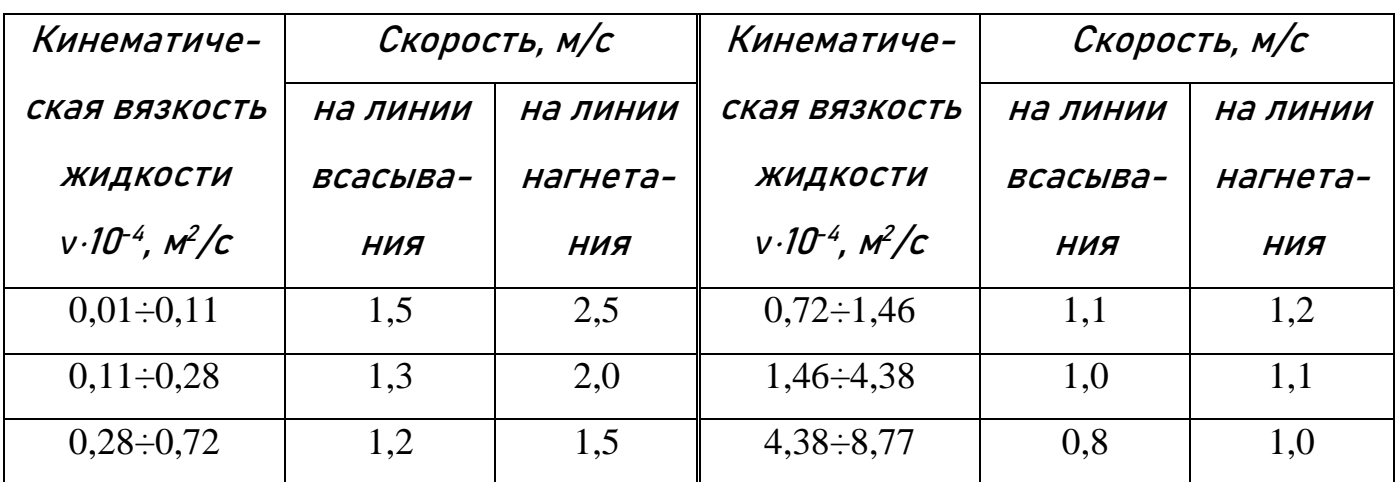

Если в конце страницы таблица прерывается и ее продолжение будет на следующей странице, то в первой части таблицы нижнюю горизонтальную линию, ограничивающую таблицу, не проводят (пример 7).

### *Пример 7*

Таблица 1.2 - Параметры элементов перехода через дорогу [2, с. 523]

| Наружный  | Наружный  |          | Толщина стенки защитного футляра, | Диаметр     | Услов-    |           |
|-----------|-----------|----------|-----------------------------------|-------------|-----------|-----------|
| диаметр   | диаметр   |          | <b>MM</b>                         | труб        | НЫЙ       |           |
| рабочего  | защитного |          | бестраншейный способ              | отводно-    | диаметр   |           |
| трубопро- | футляра,  | ОТКРЫТЫЙ | горизон-                          | продавли-   | го колод- | свечи,    |
| вода,     | <b>MM</b> | способ   | тальное                           | вание, про- | ца, мм    | <b>MM</b> |
| <b>MM</b> |           |          | бурение                           | калывание   |           |           |
| 109       | 325       | 8        | 8                                 | 9           | 325       | 50        |
| 159       | 325       | 8        | 8                                 | 9           | 325       | 50        |
| 219       | 377       | 9        | 9                                 | 10          | 325       | 50        |
| 273       | 426       | 9        | 9                                 | 11          | 325       | 80        |
| 325       | 530       | 9        | 10                                | 12          | 377       | 80        |
| 426       | 630       | 10       | 10                                | 12          | 377       | 100       |
| 530       | 720       | 10       | 10                                | 12          | 426       | 150       |

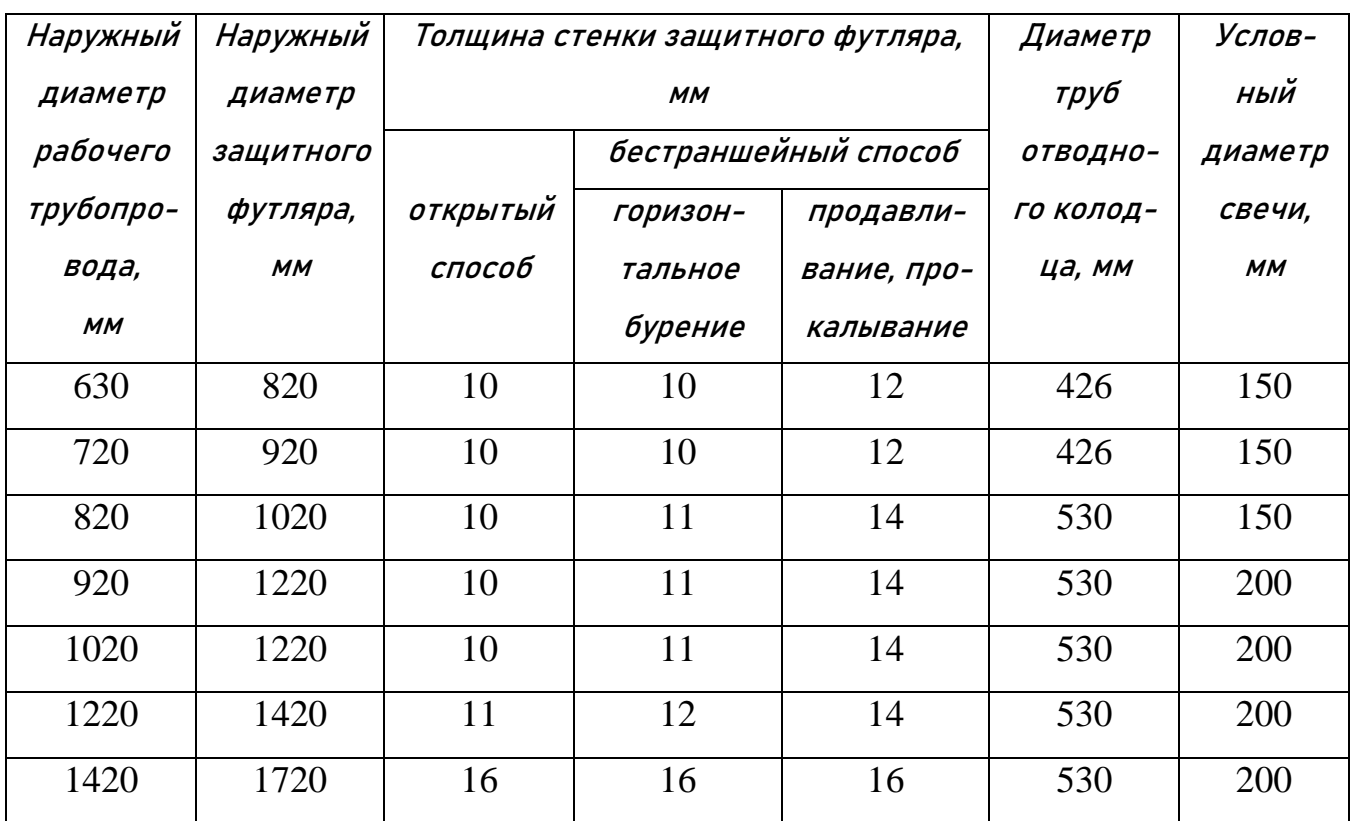

Продолжение таблицы 1.2

Графу «номер по порядку» в таблицу включать не допускается. Нумерация граф таблицы арабскими цифрами допускается в тех случаях, когда в тексте ПЗ имеются ссылки на них, при делении таблицы на части, а также при переносе таблицы на следующую страницу (пример 8).

#### *Пример 8*

Таблица 1.3 - Характеристика предохранительных клапанов [4, с. 346]

Размеры в миллиметрах

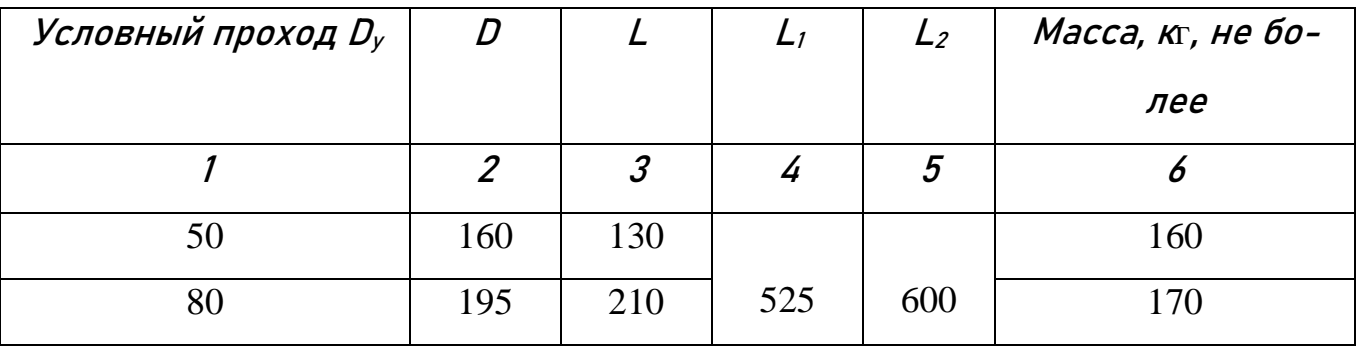

Если в большинстве граф таблицы приведены показатели, выраженные в одних и тех же единицах физических величин (например, в миллиметрах), но имеются графы с показателями, выраженными в других единицах физических величин, то над таблицей следует писать наименование преобладающего показателя и обозначение его физической величины, например, «Размеры в миллиметрах», а в подзаголовках остальных граф приводить наименование показателей и (или) обозначения других единиц физических величин (пример 8).

Если все показатели, приведённые в графах таблицы, выражены в одних и тех же единицах физической величины, то её обозначение необходимо помещать над таблицей справа, а при делении таблицы на части - над каждой её частью (пример 9).

### Пример 9

## Таблица 1.4 - Сортамент наиболее употребляемых бесшовных горячекатаных труб (ГОСТ 8732-78) [1, с. 192]

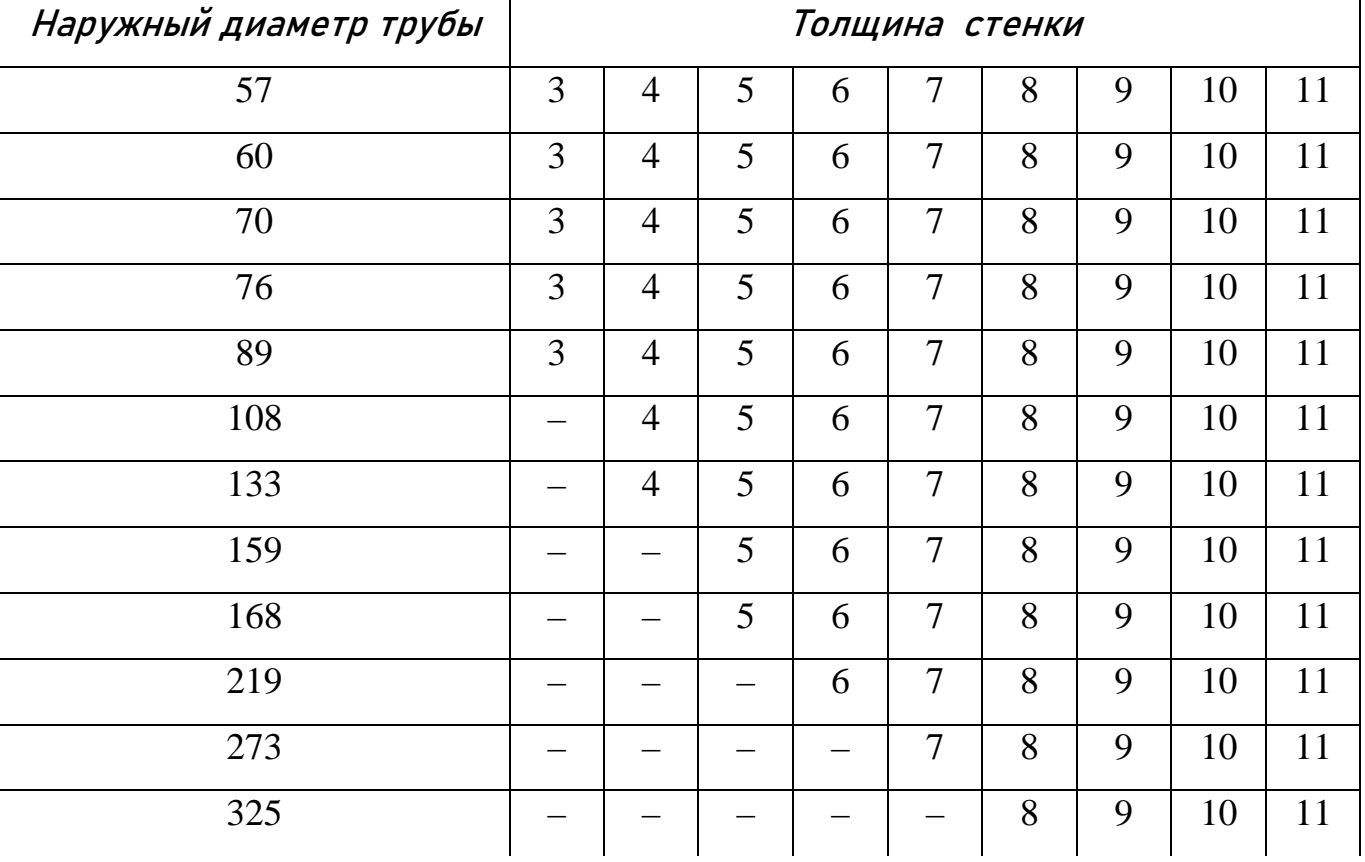

В миллиметрах

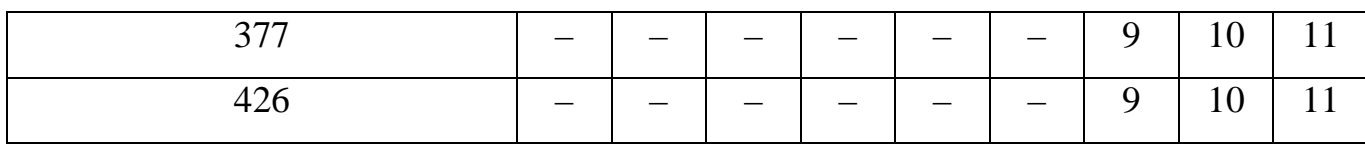

Не допускается заменять кавычками повторяющиеся в таблице цифры, математические знаки, знаки процента и номера, обозначение марок материалов и типоразмеров изделий, обозначение нормативных документов.

В таблице при отсутствии отдельных данных следует ставить прочерк (тире).

Значение показателя, приведенное в виде текста, записывают на уровне первой строки наименования показателя (пример 12).

Значение показателя, приведенное в виде числа, записывают на уровне последней строки наименования показателя (примеры 10 и 13).

При необходимости нумерации показателей, параметров или других данных порядковые номера следует указывать в первой графе (боковике) таблицы непосредственно перед их наименованием (пример 10).

#### Пример 10

Таблица 1.5 - Техническая характеристика насосов НМ 3600-230 [22, с. 3221

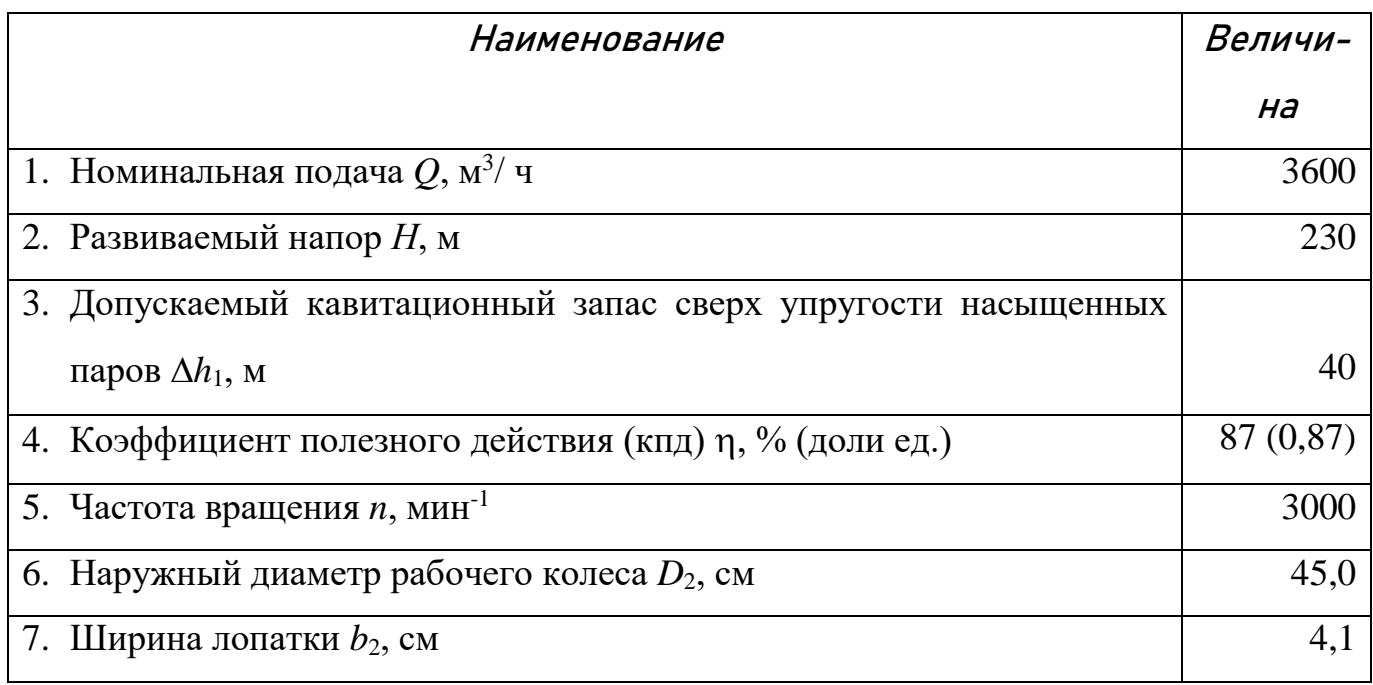

30

Для сокращения текста заголовков и подзаголовков граф отдельные понятия заменяют буквенными обозначениями, установленными ГОСТ 2.321, или другими обозначениями, если они пояснены в тексте или приведены на иллюстрациях, например,  $D - \mu$ иаметр,  $H - \mu$ ысота,  $L - \mu$ лина (пример 11).

Показатели с одним и тем же буквенным обозначением группируют последовательно в порядке возрастания индексов (примеры 8 и 11).

Обозначение единицы физической величины, общей для всех данных в строке, следует указывать после ее наименования (пример 10). Допускается при необходимости выносить в отдельную строку (графу) обозначение единицы физической величины.

Обозначения, приведенные в заголовках граф таблиц, должны быть пояснены в тексте.

#### Пример 11

### Таблица 1.6 - Габаритные и присоединительные размеры задвижки, мм

 $[3, c. 146]$ 

|     |      |     | d <sub>1</sub> | $d_2$ |                                  | H <sub>1</sub> | $H_2$ | $h \mid$ |     | $D_0$   Масса, кг |
|-----|------|-----|----------------|-------|----------------------------------|----------------|-------|----------|-----|-------------------|
| 800 | 1300 | 860 | 856            | 792   | $\vert$ 4550   3750   2650   600 |                |       |          | 500 | 7000              |

#### Пример 12

Таблица 1.7 - Показатели изоляционного покрытия [5, с. 128]

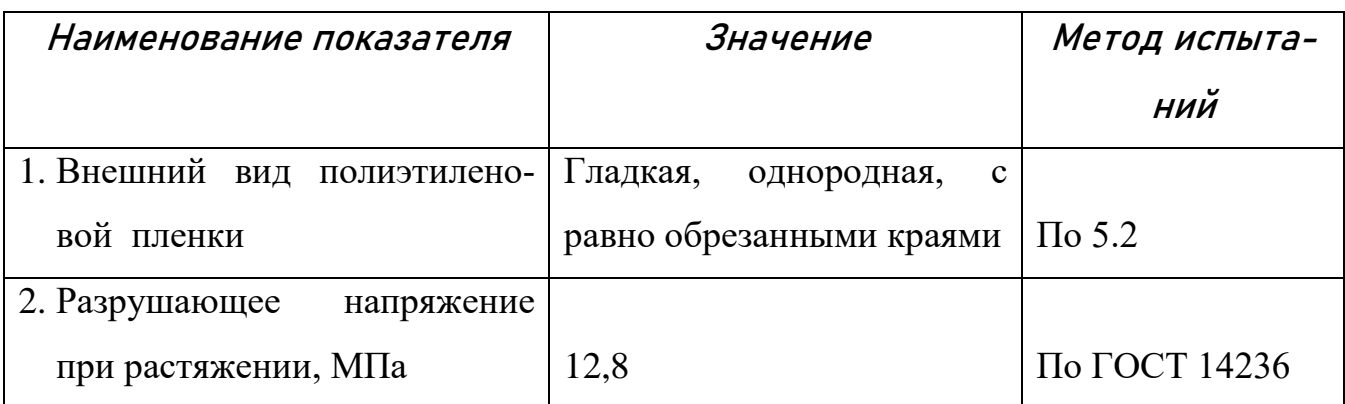

#### Пример 13

Таблица 1.8 - Ориентировочные значения физико-механических

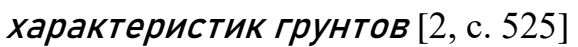

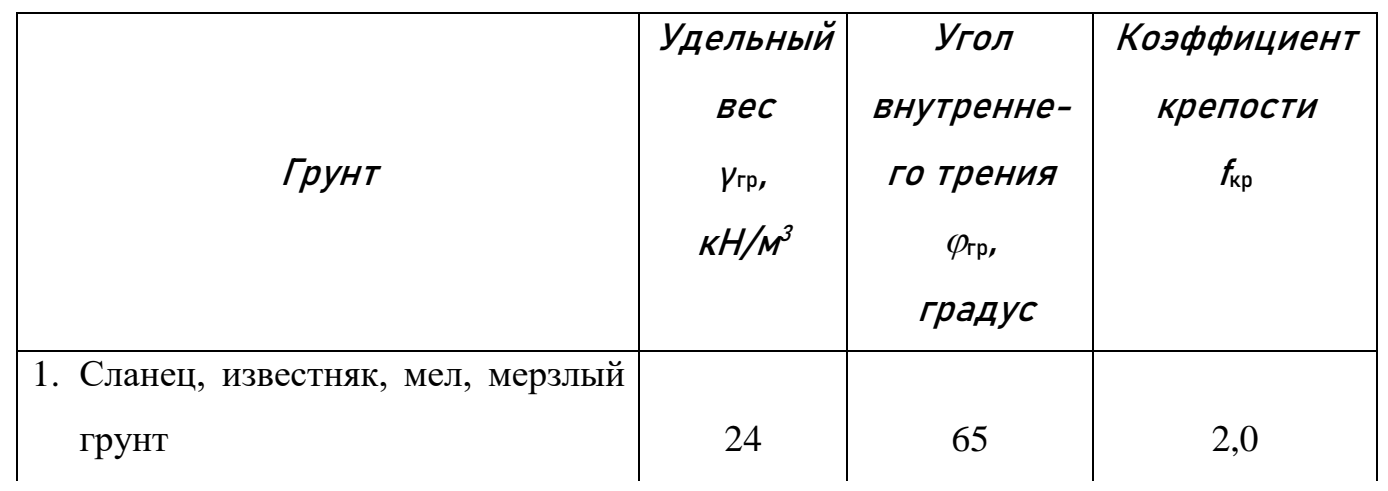

Продолжение таблицы 1.8

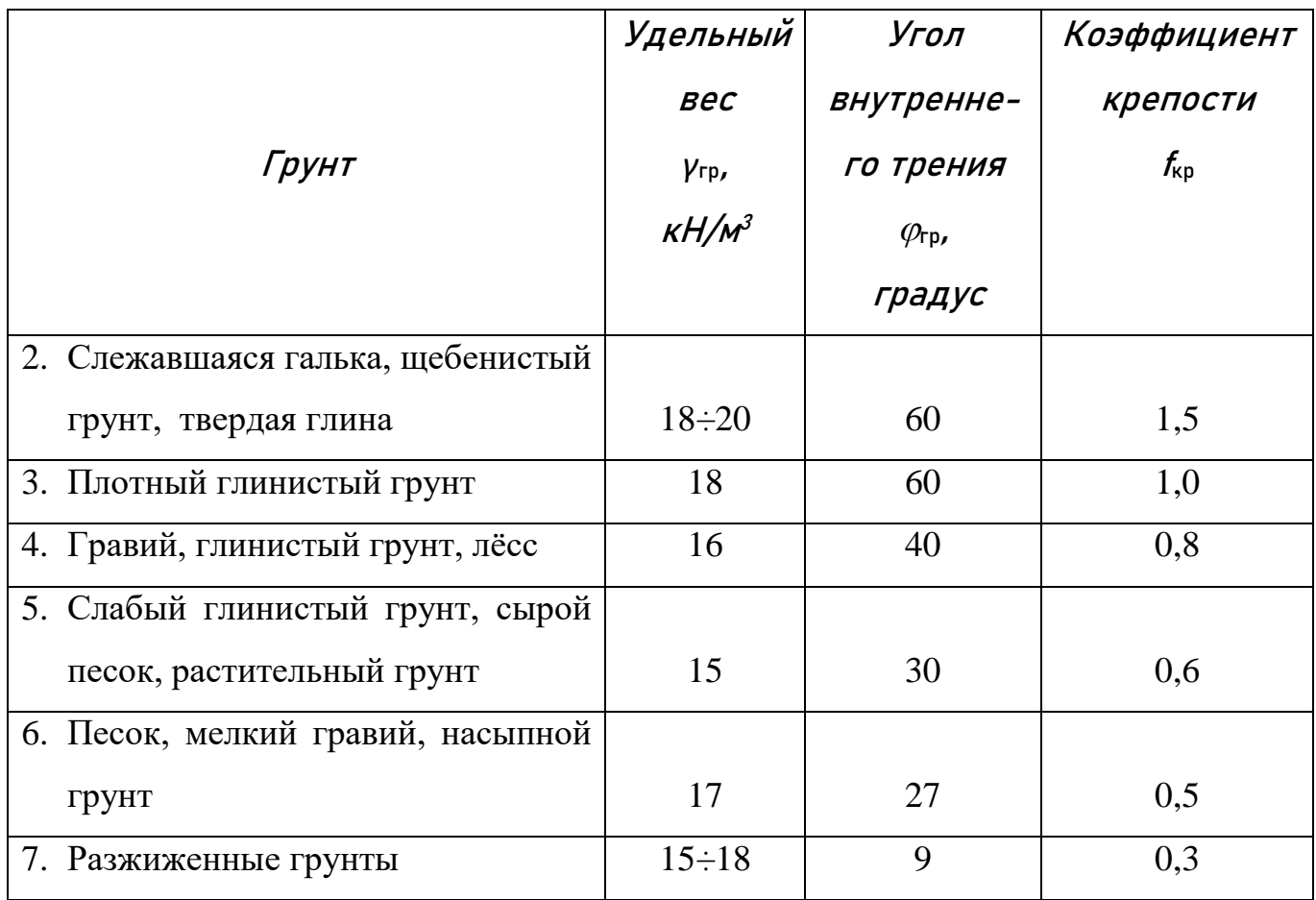

Между таблицей и последующим текстом должен быть интервал, равный одному клику по клавише *Enter*.

В исключительных случаях в таблице допускается использовать 10, 11 и 12 шрифты.

#### *3.2.7 Сноски*

Если необходимо пояснить отдельные данные, приведенные в пояснительной записке, то эти данные следует обозначать надстрочными знаками сноски.

Сноски в тексте располагают с абзацного отступа в конце страницы, на которой они обозначены, и отделяют от текста короткой тонкой горизонтальной линией с левой стороны, а к данным, расположенным в таблице, в конце таблицы над линией, обозначающей окончание таблицы<sup>1)</sup>.

Знак сноски ставят непосредственно после того слова, числа, символа, предложения, к которому дается пояснение, и перед текстом пояснения.

Знак сноски выполняют арабскими цифрами со скобкой и помещают на уровне верхнего обреза шрифта.

Нумерация сносок отдельная для каждой страницы.

Допускается вместо цифр выполнять сноски звездочками: \*. Применять более четырех звездочек не рекомендуется.

Буквы, цифры и знаки в документах, получаемых на графических устройствах, должны соответствовать ГОСТ 2.304; на АЦПУ они определяются типом печатающего устройства.

#### *Пример 14*

\_\_\_\_\_\_\_\_\_\_\_\_\_\_\_\_

 $1)$  Пример оформления сноски

\* Пример оформления сноски

#### *3.3.8 Информационные источники*

В конце ПЗ необходимо приводить информационные источники, которые были использованы при работе над курсовым проектом. Информационные источники включают в содержание документа.

Слова «Информационные источники» (Приложение Л) записывают в виде заголовка (симметрично тексту) прописными буквами (размер шрифта 18); источники, включенные в содержание, записывают строчными буквами, начиная с прописной буквы (размер шрифта 16);

3.3.7.1 *Список используемой литературы* составляется в соответствии с ГОСТ 19600. Знак № перед порядковым номером книги не указывается

#### Книга одного автора

Петров В. Е. Машинист технологических насосов на нефтеперекачивающих станциях/В. Е. Петров. – М.: Недра, 1986. – 220 с.

#### Книга нескольких авторов

Галеев В. Б. Магистральные нефтепродуктопроводы/В. Б. Галеев, М. З. Карпачев, В. И. Харламенко – М.: Недра, 1988. – 368 с.

#### Книга под заглавием

Техника и технология транспорта и хранения нефти и газа/Ф. Ф. Абузова [и др.]. – М.: Недра, 1992. – 320 с.

3.3.7.2 *Ссылка на статьи из научно-технических журналов*

Кочетков Н. В., Грешняев В. А., Акбердин A. M. и др. Повышение эффективности насосов в режимах недогрузки. – Трубопроводный транспорт нефти. 2013, № 12. С. 12-13

3.3.7.3 *Интернет-источники*

Стальные вертикальные резервуары низкого давления для нефти и нефтепродуктов: конструкция, проектирование, эксплуатация и ремонт, [http://www.svarchik.ru](http://www.svarchik.ru/)

Список информационных источников составляется в *алфавитном порядке*.

#### *3.3 Графическая часть*

Число листов формата А1 в графической части курсового проекта – 2.

Номенклатура чертежей:

- СБ сборочный чертёж. К сборочному чертежу составляется СП спецификация;
- ВО чертёж общего вида. К чертежу общего вида составляется ПВО перечень составных частей;
- Схемы. Номенклатура различных видов схем установлена ГОСТ 2.701 Приложение Н. Например, С3 – схема комбинированная принципиальная. К схемам составляется перечень элементов. Например, ПС3 – перечень элементов к схеме комбинированной принципиальной.

Для выполнения чертежей и других документов, предусмотренных стандартами на проектно-конструкторскую документацию всех отраслей промышленности и строительства, ГОСТ 2.301 установлены основные и дополнительные форматы.

На чертежных листах следует наносить внутреннюю рамку сплошной основной линией на расстоянии 20 мм от левой стороны и на расстоянии 5 мм от остальных сторон. Поле с левой стороны предназначается для подшивки и брошюровки чертежей.

В правом нижнем углу чертежа размещают основную надпись по форме 1 в соответствии с ГОСТ 2.104 (см. Приложение М). Для формата А4 основную надпись располагают вдоль короткой стороны листа, для формата, большего А4, располагают основную надпись как вдоль длинной стороны листа, так и вдоль короткой.

Графа 26 (70×14) располагается в левом верхнем углу на формате А4 и вдоль длинной стороны на всех последующих форматах по форме 1 ГОСТ 2.104 (Приложение М).

Масштабом чертежа называется отношение линейных размеров изображенного на чертеже предмета к линейным размерам этого предмета в действительности.

Масштабы изображений установлены ГОСТ 2.302.

В зависимости от размеров, сложности и назначения изображения на чертежах можно выполнять в натуральную величину (масштаб 1:1) или в определенном масштабе уменьшения или увеличения.

Масштабы изображений на чертежах для всех отраслей промышленности и строительства выбирают из следующих рядов:

- *масштабы уменьшения* 1:2; 1:2,5; 1:4; 1:5; 1:10; 1:15; 1:20: 1:25; 1:40; 1:50; 1:75; 1:100; 1:200: 1:400; 1:500; 1:1000;
- *натуральный масштаб* 1:1;
- *масштабы увеличения* 2:1; 2,5:1; 5:1; 4:1; 10:1; 20:1; 40:1; 50:1; 100:1.

При проектировании генеральных планов крупных объектов допускается применять масштабы 1:2000; 1:5000; 1:10000; 1:20000; 1:25000; 1:50000.

**Независимо от масштаба изображения на чертеже всегда проставляют только действительные его размеры**.

Масштаб обозначают в предназначенной для этого графе основной надписи по форме 1 по ГОСТ 2.104 на поле чертежа.

Наименование, правила начертания и основные назначения линий, применяемых на чертежах всех отраслей промышленности и строительства, установлены ГОСТ 2.303.

Толщину основной линии берут в пределах 0,5÷1,4 мм в зависимости от размеров и сложности изображения и от формата чертежа. Толщина линий одного и того же типа должна быть на данном чертеже одинаковой для всех изображений, вычерчиваемых в одном и том же масштабе.

Стандарт устанавливает наименьшую толщину линий и наименьшее расстояние между смежными линиями в зависимости от формата чертежа.

Некоторые указания по обводке изображений на чертежах:

- длину штрихов в штриховых и штрихпунктирных линиях следует выбирать в зависимости от размеров изображения;
- штрихи в линии должны быть приблизительно одинаковой длины;
- промежутки между штрихами в каждой линии должны быть приблизительно одинаковыми;
- штрихпунктирные и штриховые линии должны пересекаться и заканчиваться штрихами;
- штрихпунктирные линии, переменяемые в качестве центровых, следует заменять сплошными тонкими линиями, если диаметр окружности или размеры других геометрических фигур в изображении меньше 12 мм.

Для сложных разрезов и сечений допускается концы разомкнутой линии соединять тонкой штрихпунктирной линией.

Все надписи на чертежах и других технических документах выполняются чертежным шрифтом. Чертежные шрифты для технических документов всех отраслей промышленности и строительства установлены ГОСТ 2.304.

На чертежах должны быть приведены изображения (виды, разрезы, сечения) и их основные размеры, а также основная надпись по форме 1 ГОСТ 2.104.

При необходимости для понимания назначения объекта, конструктивного устройства аппарата, машины и т.д. взаимодействия их составных частей и принципа работы дополнительно могут быть приведены текстовая часть, надписи, таблицы, технические требования, технические характеристики, расположение которых на чертеже определяется соответствующими стандартами.

Поясняющие надписи оформляются в виде колонки размером 185 мм. Высота строки – не менее  $7\div 8$  мм (на свободном поле чертежа).

Наименования (при их наличии) изображений, таблиц следует писать чертежным шрифтом высотой букв и цифр не менее 7 мм.

Составные части чертежей общего вида, схем и сборочных чертежей должны быть оформлены номерами позиций или их наименованием на полках выносок.

На поле чертежа могут быть размещены спецификация сборочного чертежа, таблица составных частей чертежа общего вида, перечень элементов схемы над основной надписью с интервалом не менее 12 мм; при необходимости их продолжения – слева от основной надписи.

Другие таблицы на чертежах могут быть произвольной формы и размеров. Оборудование на чертежах с изображением зданий или сооружений выполняют толстой основной линией, а контур здания или сооружения – тонкой.

Код и номенклатура различных видов схем должны соответствовать ГОСТ 2.701 (Приложение Н).

Условные обозначения элементов на схемах выполняются согласно действующим стандартам на соответствующий вид схемы.

Спецификацию на сборочный чертеж, таблицу составных частей к чертежу общего вида и перечень элементов к схеме составляют на отдельных листах формата А4 (Приложения П, Р, С, Т, У), если они не размещены на поле чертежа.

Содержание, расположение и размеры граф основной надписи, а также размеры рамок на чертежах и схемах должны соответствовать формам 1, 2*а*, а в спецификациях, ведомостях проекта, перечне элементов и тексте пояснительной записки – формам 2 и 2*а* ГОСТ 2.104.

Чертежи выполняются в системе *КОМПАС* или *AUTOCAD*.

# *4 МЕТОДИЧЕСКИЕ УКАЗАНИЯ К СОДЕЖАНИЮ КУРСОВОГО ПРОЕКТА 4.1 Получение индивидуального задания*

После выбора темы курсового проекта руководитель (консультант) выдаёт обучающемуся индивидуальное задание установленной формы.

Задания для курсовых проектов должны выдаваться на специальных бланках, отпечатанных типографским способом (Приложение Ф).

#### *4.2 Обязанности руководителя (консультанта):*

Курсовые проекты отличаются большой трудоемкостью и индивидуальным своеобразием, поэтому организуется поэтапная работа обучающихся над ними, разрабатываются четкие индивидуальные задания на каждый этап.

#### *Обязанности руководителя (консультанта):*

- определение тем курсовых проектов и разработка индивидуальных заданий на курсовой проект для каждого обучающегося;
- составление графика консультаций курсового проекта не позднее, чем за неделю до начала консультаций (Приложение Х);
- оказание помощи обучающимся в определении перечня вопросов и материалов, которые они должны изучить и собрать во время производственной практики;
- консультации обучающихся по вопросам порядка и последовательности выполнения курсового проекта, объема и содержания пояснительной записки и графической частей проекта; помощь обучающимся в определении и распределении времени на выполнение отдельных частей проекта и т.д.;
- консультация обучающихся по вопросам выбора вариантов и конструкции сооружений, оборудования и технологии производства, механизации и автоматизации производственных процессов, нормирования, организации работ, при этом необходимо обращать внимание обучающихся на экономическое обоснование принимаемых в проекте решений;
- оказание помощи обучающимся в подборе литературы, которой они должны пользоваться при выполнении курсового проекта;
- регулярная проверка графиков выполнения курсовых проектов обучающимися;
- оказание помощи (консультирование обучающегося) в подготовке презентации и доклада для зашиты курсового проекта;
- присутствие при защите обучающимися курсовых проектов;
- по окончании работы руководитель подписывает пояснительную записку и чертежи курсового проекта и дает письменное заключение (отзыв) о качестве выполнения курсового проекта.

Отзыв на курсовой проект должен включать:

- заключение по выбору разработанной темы в части актуальности и новизны;
- оценку практической значимости курсового проекта;
- выводы по качеству курсового проекта;
- вывод о сформированности общих компетенций;
- вывод о сформированности профессиональных компетенций;
- оценку курсового проекта в целом.

### *4.3 Методические указания к структуре и содержанию курсового проекта*

По структуре курсовой проект состоит из пояснительной записки (ПЗ) и графической части.

Содержание пояснительной записки курсового проекта:

- введение;
- технологическая или теоретическая часть;
- расчетная часть;
- заключение;
- информационные источники;
- приложения к пояснительной записке (при необходимости);

Содержание графической части курсового проекта:

- чертежи;
- приложения к графической части (при необходимости).

Тема проекта должна формулироваться четко и коротко.

В каждом из разделов задания руководитель проекта должен разработать вопросы, которые необходимо осветить обучающемуся в проекте. Вопросы должны быть поставлены четко, в доступной для обучающегося форме, логически последовательно раскрывать тему проекта и иметь тесную взаимосвязь.

#### 4.3.1 Разработка введения

Введение (объём две страницы) должно представлять характеристику объекта исследования, а также формулировку и обоснование темы курсового проекта (Приложение Ж).

Введение должно подготовить к восприятию основного текста курсового проекта. Введение состоит из обязательных элементов, которые необходимо правильно сформулировать. В первом предложении называется тема курсового проекта.

Актуальность (почему это следует изучать?) рассматривается с позиций социальной и практической значимости. В данном пункте необходимо раскрыть суть исследуемой проблемы и показать степень её проработанности в различных трудах.

Цель исследования (какой результат будет получен?) должна заключаться в решении исследуемой проблемы путём её анализа и практической реализации. Цель всегда направлена на объект.

Объект исследования (что будет исследоваться?) предполагает работу с понятиями. В данном пункте даётся определение явлению, на которое направлена исследовательская деятельность. Объектом может быть среда, процесс, сооружение, структура, хозяйственная деятельность предприятия (организации).

Предмет исследования (как, через что будет идти поиск?) Здесь необходимо дать определение планируемым к исследованию конкретным свойствам объекта или способам изучения явления. Предмет исследования направлен на практическую деятельность и отражается через результаты этих действий.

Задачи исследования (как идти к результату?) - пути достижения цели. Определяются они, исходя из целей исследования. Формулировки задач необходимо делать как можно более тщательно, поскольку описание их решения должно составить содержание разделов и подразделов проекта. Как правило, формулируются  $3\div 4$ залачи.

#### Перечень рекомендуемых задач.

1. «Проанализировать ...» (в соответствии с темой исследования).

- 2. «Охарактеризовать ...) (процесс, факторы, причины, влияющие на предмет исследования).
- 3. «Раскрыть ...» (выделить основные условия, факторы, причины, влияющие на предмет исследования).
- 4. «Разработать ...» (средства, мероприятия, условия, оборудование).
- 5. «На основе анализа (что разработали) сформулировать предложения и рекомендации по ...» (внедрению, модернизации оборудования, повышению эффективности, совершенствованию деятельности и т. д.)

Теоретическая и практическая значимость исследования (что нового, ценного дало исследование?) желательна, но теоретическая значимость не носит обязательного характера. Наличие сформулированных направлений полученных выводов и предложений придаёт проекту большую практическую значимость.

При написании можно использовать следующие фразы:

- результаты исследования позволят осуществить ...;  $\overline{a}$
- результаты исследования будут способствовать разработке ...;
- результаты исследования позволят совершенствовать ...

Структура проекта – это завершающая часть введения (что в итоге в проекте представлено?).

В завершающей части в назывном порядке перечисляются структурные части проекта, например, «Структура курсового проекта включает в себя введение, технологическую или теоретическую часть; расчетную часть; заключение; информационные источники; графическую часть; приложения».

### Помните, что предмет и объект исследования заключены в названии темы проекта!

#### 4.3.2 Разработка теоретической (технологической) части курсового проекта

В теоретической (технологической) части приводятся краткая характеристика проектируемых объектов и оборудования; выбор и описание способов их строительства; характеристика материалов, применяемых для строительства; описание конструкции проектируемых объектов и оборудования и т. д.

Рекомендуется излагать наиболее общие положения, касающиеся данной темы, а не вторгаться во все проблемы в глобальном масштабе. Теоретическая часть предполагает анализ объекта исследования и должна содержать ключевые понятия, историю вопроса, уровень разработанности проблемы в теории и практике. Излагая публикации других авторов, необходимо обязательно давать ссылки на них с указанием номеров страниц этих информационных источников.

#### 4.3.3 Разработка расчетной части

В расчетной части необходимо привести исходные данные для расчетов; результаты расчётов; расчетное обоснование принятых в проекте решений и направление их использования.

#### 4.3.4 Разработка заключения

По окончании проекта подводятся итоги по теме. Заключение носит форму синтеза полученных в проекте результатов. Его основное назначение - резюмировать содержание курсового проекта, подвести итоги проведённого исследования. В заключении излагаются полученные выводы и их соотношение с целью исследования, конкретными задачами, сформулированными во введении.

Делается вывод об актуальности проекта, сформированности общих и профессиональных компетенций обучающегося и даются рекомендации относительно использования материалов проекта (Приложение К).

#### 4.3.5 Составление списка информационных источников

Стандартная библиография содержит не менее 10 работ. Могут быть представлены как отечественные, так и зарубежные сочинения.

Список источников оформляется в соответствии с правилами, предусмотренными ГОСТ и ЕСКД.

Список источников включает в себя библиографический перечень:

нормативных материалов;

научных, технических и учебно-методических изданий;

- *Internet*-ресурсов.

Список источников составляется в алфавитном порядке. Для всех источников применяется сквозная нумерация (Приложение Л).

#### *4.3.6 Оформление графической части курсового проекта*

Чертежи выполняются в системе *КОМПАС* или *AutoCad*.

Графическая часть оформляется в соответствии с правилами, предусмотренными ГОСТ и ЕСКД (пункт 3.3, Приложения М, Н, П, Р, С, Т, У).

Графическая часть включает схемы, чертежи общего вида и сборочные чертежи.

Перечень элементов к схемам, перечень составных частей к чертежам общего вида и спецификации к сборочным чертежам выполняются на листах формата А4 или на чертежах в соответствии с требованиями ГОСТ и ЕСКД

#### *4.4 Последовательность комплектования пояснительной записки*

Пояснительная записка брошюруется в скоросшиватели разных типов. Порядок комплектования внутри папки следующий:

- титульный лист (Приложение В);
- заглавный лист (Приложения Г и Д);
- используемые сокращения (Приложение Е);
- текст пояснительной записки в соответствии с Методическими указаниями;
- приложения (при необходимости).

Нумерация листов записки сквозная: титульный лист, содержание, используемые сокращения, текст пояснительной записки.

### *5 ЗАЩИТА КУРСОВОГО ПРОЕКТА*

#### *5.1 Допуск к защите курсового проекта*

**К защите курсового проекта представляются ведомость технического проекта, пояснительная записка, чертежи**.

Защита курсового проекта является формой заключительного этапа изучения соответствующих профессиональных модулей и междисциплинарных курсов.

Целями курсового проектирования являются переход от усвоения готовых знаний к овладению методами получения новых знаний, приобретение навыков самостоятельного анализа различных явлений с использованием научных методов.

Таким образом, самостоятельная научно-исследовательская деятельность направлена на:

- расширение знаний обучающихся в области теоретических основ при изучении МДК и развитие практических навыков самостоятельной научноисследовательской деятельности;
- проведение научных изысканий для решения актуальных задач, выдвигаемых наукой и практикой;
- выработку навыков обоснованного изложения результатов собственных научных исследований и развитие способностей аргументированной защиты полученных результатов.

Обучающиеся в ходе выполнения курсового проекта учатся:

- проектировать процессы;
- овладевать методикой расчетов;
- пользоваться нормативной, справочной литературой и Internet-источниками, технологической и конструкторской документацией;
- чертить чертежи, схемы, составлять техническую документацию и т.д.;
- анализировать, сравнивать, оценивать данные и варианты своих решений поставленных задач;
- систематизировать имеющийся материал;
- делать обобщения, выводы.

Задачей защиты курсового проекта является определение теоретической и практической подготовки обучающегося к выполнению профессиональных задач, соответствующих его квалификации, и освоения общих компетенций и профессиональных компетенций.

Защита курсового проекта является открытой. На защите курсового проекта могут присутствовать все желающие: преподаватели, классные руководители, обучающиеся, друзья и родственники обучающихся.

### *5.2 Процедура защиты курсового проекта в традиционном исполнении 5.2.1 Общие положения*

#### **Защита проводится в следующей последовательности**:

- *доклад обучающегося по теме курсового проекта (7÷10 минут)*. Руководитель курсового проекта предоставляет слово для доклада обучающемуся – автору проекта. В ходе выступления автор излагает свое понимание актуальности решаемой задачи, обосновывает принятые решения, особо отмечает новизну и оригинальность разработки, раскрывает методику и результаты исследований;
- *ответы обучающегося на вопросы*. Руководитель курсового проекта задаёт вопросы автору проекта по существу представленной на защиту работы, как связанные с исследованием курсового проекта, так и имеющие отношение к обозначенному проблемному полю исследования. При ответах на вопросы автор проекта имеет возможность пользоваться курсовым проектом. На вопросы рекомендуется отвечать кратко, конкретно и убедительно, не повторять разделы своего доклада;
- *представление отзыва руководителя*. Выступление руководителя курсового проекта.

#### *5.2.2 Рекомендации по составлению доклада при защите курсового проекта*

К защите представлен курсовой проект на тему **Строительство перехода под железной дорогой на линейной части магистрального нефтепровода.**

Строительство переходов магистральных нефтепроводов через естественные и искусственные препятствия имеет ряд особенностей по сравнению с прокладкой в нормальных условиях.

В зависимости от интенсивности движения, категорийности дорог, диаметра нефтепровода, методов производства работ, грунтовых условий укладка трубопроводов может осуществляться открытым (траншейным) и закрытым (бестраншейным) способами.

Основным способом сооружения подземных переходов под дорогами является бестраншейный способ.

При строительстве магистральных нефтепроводов под железными дорогами необходимо учитывать следующие факторы:

- не допустить повреждения полотна дороги при производстве строительных работ;
- не допустить изменения планового и высотного положения рельсов;
- предотвратить воздействие нагрузок, агрессивных грунтовых вод и блуждающих токов на укладываемый нефтепровод;
- предохранить дорогу от разрушения при авариях нефтепровода.

**Актуальность темы** заключается в том, что правильно выбранные способы прокладки и проходки проектируемого перехода позволят избежать негативных последствий при строительстве и эксплуатации нефтепровода.

**Цель исследования**: проанализировать проблемы, связанные с сооружением магистральных нефтепроводов под железными дорогами.

Для достижения поставленной цели сформулированы следующие **задачи**.

- 1. Проанализировать и на основе анализа выбрать способы прокладки и проходки магистрального нефтепровода под железной дорогой.
- 2. Рассчитать и выбрать диаметр, нефтепровода
- 3. Произвести механический расчёт нефтепровода и перехода под железной дорогой.
- 4. На основе анализа сформулировать предложения и рекомендации по применению наиболее эффективных способов прокладки и проходки проектируемого нефтепровода под железной дорогой.

**Объектом исследования** является линейная часть магистрального нефтепровода с линейными сооружениями.

**Предметом исследования** является строительство перехода под железной дорогой на линейной части магистрального нефтепровода.

**Практическая значимость курсового проекта** заключается в возможности использования материалов данного исследования в учебной деятельности, при изучении теоретических вопросов организации строительства переходов магистральных трубопроводов под железными дорогами.

#### **Структура курсового проекта** включает:

- введение, обосновывающее объект и предмет исследования, цели и задачи проекта;
- два раздела, последовательно раскрывающих содержание проекта: теоретическую (технологическую) и расчетную части;
- заключение, содержащее выводы по проведённому исследованию.

При выполнении курсового проекта исследовано большое количество информационных источников: нормативных материалов, научных, технических и учебно-методических изданий, Internet-ресурсов.

В результате проведённых исследований приведены состав сооружений и схема МН. Рекомендованы материалы для труб. Дан анализ способов прокладки и проходки магистральных нефтепроводов под железными дорогами. Разработаны детали перехода.

Рассчитаны физико-химические свойства нефти, выбран диаметр нефтепровода, произведён механический расчёт нефтепровода и перехода МН под железной дорогой. Доказано, что принятая толщина стенки футляра будет работать с рассчитанным коэффициентом запаса прочности.

Таким образом, курсовой проект на тему «Строительство перехода под железной дорогой на линейной части магистрального нефтепровода» является актуальным. Работа над курсовым проектом позволила освоить общие компетенции ОК 1 – ОК 9 и профессиональные компетенции ПК 2.1 – ПК 2.4.

## *5.3 Процедура защиты курсового проекта с использованием электронной презентации*

#### *5.3.1 Общие положения*

#### **Защита проводится в следующей последовательности**:

- *представление презентации обучающимся по теме курсового проекта (7÷10 минут)*. Руководитель курсового проекта предоставляет слово для представления презентации обучающемуся – автору проекта, который излагает свое понимание актуальности решаемой задачи, обосновывает принятые решения, отмечает новизну и оригинальность разработки, раскрывает методику и результаты исследований;
- *ответы обучающегося на вопросы*. Руководитель курсового проекта задаёт вопросы автору проекта по существу представленной на защиту работы, как связанные с исследованием курсового проекта, так и имеющие отношение к обозначенному проблемному полю исследования. При ответах на вопросы автор проекта имеет возможность пользоваться курсовым проектом. На вопросы рекомендуется отвечать кратко, конкретно и убедительно;
- *представление отзыва руководителя*. Выступление руководителя курсового проекта.

| Слайд        | Содержание слайда                                                   |  |  |  |  |  |  |
|--------------|---------------------------------------------------------------------|--|--|--|--|--|--|
| $\mathbf{1}$ | Титульный слайд. Наименование учебного заведения, тема курсового    |  |  |  |  |  |  |
|              | проекта, специальность, обучающийся, руководитель, дата защиты      |  |  |  |  |  |  |
| 2            | Предмет исследования. Объект исследования. Цель и задачи исследова- |  |  |  |  |  |  |
|              | ния. Актуальность работы. Использованные методы исследования.       |  |  |  |  |  |  |
| 3            | Содержание работы.                                                  |  |  |  |  |  |  |
| $4 \div 8$   | Описание выполнения проекта.                                        |  |  |  |  |  |  |
| 9            | Практическая значимость проекта. Рекомендации                       |  |  |  |  |  |  |
| 10           | Подведение итогов. Основные выводы по работе                        |  |  |  |  |  |  |

*5.3.2 Рекомендации по созданию презентации к курсовому проекту*

50

*Требования к оформлению электронной презентации:*

- все слайды должны быть выдержаны в едином стиле;
- презентация должна быть не меньше 10 слайдов, но не более 15;
- первый лист это титульный лист, на котором обязательно должны быть представлены: тема курсового проекта, фамилия, имя, специальность, номер группы;
- соблюдение принятых правил орфографии, пунктуации, сокращений и правил оформления текста (отсутствие точки в заголовках и т. д.);
- лаконичность текста на слайде;
- сжатость и краткость изложения, максимальная информативность текста;
- расположение информации на слайде (предпочтительно горизонтальное расположение информации, сверху вниз по главной диагонали; наиболее важная информация должна располагаться в центре; если на слайде картинка, надпись должна располагаться под ней; желательно форматировать текст по ширине; не допускать «рваных» краев текста);
- наличие не более одною логического ударения: обводка, мигание, движение.

#### *Требования к ряду:*

- использование только оптимизированных изображений (например, уменьшение с помощью Microsoft Office Picture Manager, сжатие с помощью панели настройки изображения Microsoft Office);
- соответствие изображений содержанию;
- качество изображения (контраст изображения по отношению к фону;
- отсутствие «лишних» деталей на картинке, яркость и контрастность изображения, одинаковый формат файлов);
- обоснованность и рациональность использования графических объектов.

#### *Требования к тексту:*

- читаемость текста на фоне слайда презентации (текст отчетливо виден на фоне слайда, использование контрастных цветов для фона и текста);
- наиболее важная информация (например, выводы, определения, правила и др.) Составитель - Нуждина Зинаида Ивановна, преподаватель НЦ 21.02.03 ГБПОУ «ОНТ»

должна быть представлена более крупным и выделенным шрифтом (например, жирный шрифт 24 размера);

размер шрифта основного текста – 18÷28. Заголовки можно выделить, шрифт заголовков – не менее 36.

#### *Требования к дизайну:*

- соответствие стиля оформления презентации (графического, звукового, анимационного) содержанию презентации;
- использование для фона слайда психологически комфортного тона;
- фон должен являться элементом заднего (второго) плана: выделять, оттенять, подчеркивать информацию, находящуюся на слайде, но не заслонять ее;
- использование не более трёх цветов на одном слайде (один для фона, второй для заголовков, третий для текста);
- количество используемых цветов для текста, диаграмм и т.д. не более 4;
- графика на слайдах только в том случае, если она несет смысловую нагрузку;
- избегайте фоновой графики, которая будет отвлекать от самой презентации;
- каждый слайд должен отражать одну мысль;
- время глаголов должно быть везде одинаковым;
- заголовки должны привлекать внимание аудитории;
- если на слайде присутствует иллюстрация, размещайте подпись под картинкой;
- в конце заголовков точка не ставится;
- во всей презентации разные уровни заголовков, гиперссылки, управляющие кнопки, списки должны выглядеть одинаково.

#### *5.3.3 Рекомендации по представлению презентации при защите курсового проекта*

- перепроверить текст презентации на отсутствие ошибок;
- продолжительность сообщения 7÷10 минут;
- каждый слайд подкрепляется речью;
- читать речь одновременно со слайдами;
- текст презентации должен соответствовать [речи](https://nauchniestati.ru/blog/rech-na-zashhity-diploma/) обучающегося;
- следить, чтобы показ каждого слайда длился примерно одинаковое время,
- равномерно распределять смысловую нагрузку.

#### *5.4 Подведение итогов защиты курсового проекта*

Оценка уровня качества (степени соответствия требованиям) курсового проекта и уровня освоения компетенций, определяемых ФГОС и ППССЗ, базируется на использовании пяти основных показателей:

- 1) уровня соответствия курсового проекта заданию и требованиям к его структуре и содержанию;
- 2) уровня знаний, умений, навыков, способности делать обобщения и выносить суждения, представленные в ПЗ и выполненных чертежах;
- 3) отзыва руководителя курсового проекта о качестве работы обучающегося и выполненного им курсового проекта;
- 4) продемонстрированном качестве устного доклада и презентации курсового проекта;
- 5) глубине и точности ответов на вопросы, замечания и рекомендации в ходе защиты курсового проекта.

Результаты защиты курсового проекта определяются оценками «отлично», «хорошо», «удовлетворительно», «неудовлетворительно» и объявляются в тот же день.

#### Оценка "5"(отлично) ставится, если

- расчётная часть задания выполнена правильно;
- теоретическая часть задания выполнена в полном объёме;
- графическая часть выполнена в соответствии с требованиями ЕСКД.

#### Оценка "4" (хорошо) ставится, если

- расчётная часть задания выполнена правильно, но при этом допущены недочёты;
- теоретическая часть задания выполнена на 75÷85%;
- в графической части имеются незначительные отклонения в оформлении в соответствии с требованиями ЕСКД.

Оценка "3" (удовлетворительно) ставится, если

- расчётная часть задания выполнена на 75%, с ошибками;
- теоретическая часть выполнена 50÷60%;
- в графической части имеются отклонения в оформлении в соответствии с требованиями ЕСКД.

#### Оценка "2" (неудовлетворительно) ставится, если

- расчётная часть задания выполнена на 50%, с существенными ошибками;
- теоретическая часть выполнена менее чем на 50%;
- в графической части имеются грубые отклонения в оформлении в соответствии с требованиями ЕСКД.

#### *5.5 Особые условия защиты курсового проекта*

Лицам, не защищавшим курсовой проект по уважительной причине, предоставляется возможность защиты в установленные в техникуме сроки.

Обучающимся, не защищавшим курсовой проект по неуважительной причине или получившим на защите неудовлетворительную оценку, выдается новое задание на курсовое проектирование, и устанавливаются сроки защиты.

Повторная защита курсового проекта для одного лица назначается не более двух раз.